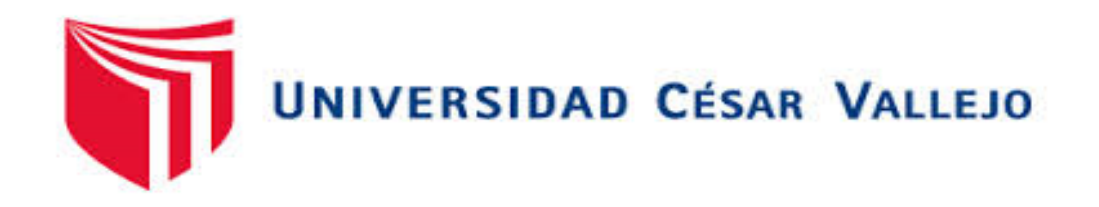

# FACULTAD DE INGENIERÍA Y ARQUITECTURA ESCUELA PROFESIONAL DE INGENIERÍA DE MINAS

# **Modelo Matemático Práctico para el Diseño de Voladura de Bancos**

TESIS PARA OBTENER EL TÍTULO PROFESIONAL DE: Ingeniero de Minas

### **AUTOR:**

Br. Salazar Sampertegui, Jhon Jairo (ORCID: [0000-0003-3536-2979\)](https://orcid.org/0000-0003-3536-2979)

### **ASESORES:**

Mg. Salazar Cabrejos, Rosa Eliana (ORCID: 0000-0002-1144-2037) Mg. Salazar Ipanaque, Javier Angel (ORCID: [0000-0002-7909-6433\)](https://orcid.org/0000-0002-1144-2037)

### **LÍNEA DE INVESTIGACIÓN:**

Perforación y Voladura de rocas

CHICLAYO - PERÚ 2020

#### <span id="page-1-0"></span>**Dedicatoria**

El presente informe de investigación lo dedico en primer lugar a Dios por permitirme llegar hasta este momento de mi vida, por brindarme salud para poder cumplir mis metas.

Lo dedico a mis padres y hermanas por su amor incondicional, fueron el pilar fundamental en mi vida, por apoyarme en cada uno de mis pasos, enseñarme valores, por brindarme la educación que tengo y siempre apoyarme en los objetivos que me he propuesto a lo largo de mi vida, por su motivación constante que me permitieron que a día de hoy ser la persona que soy.

#### *Jhon Jairo Salazar Sampertegui*

#### <span id="page-2-0"></span>**Agradecimiento**

En primer lugar, doy infinitamente gracias a Dios, por haberme dado fuerza y valor para culminar esta etapa de mi vida.

Agradezco la confianza y el apoyo por parte de mis padres, que en el trayecto de mi vida siempre me han demostrado su apoyo incondicional. Agradezco a mi familia en su totalidad por siempre brindarme el apoyo para lograr mis metas propuestas. Agradezco a mis profesores que formaron parte de mi vida universitaria, a mis asesores que mediante sus orientaciones me permitieron realizar un adecuado informe de investigación.

#### *Jhon Jairo Salazar Sampertegui*

<span id="page-3-0"></span>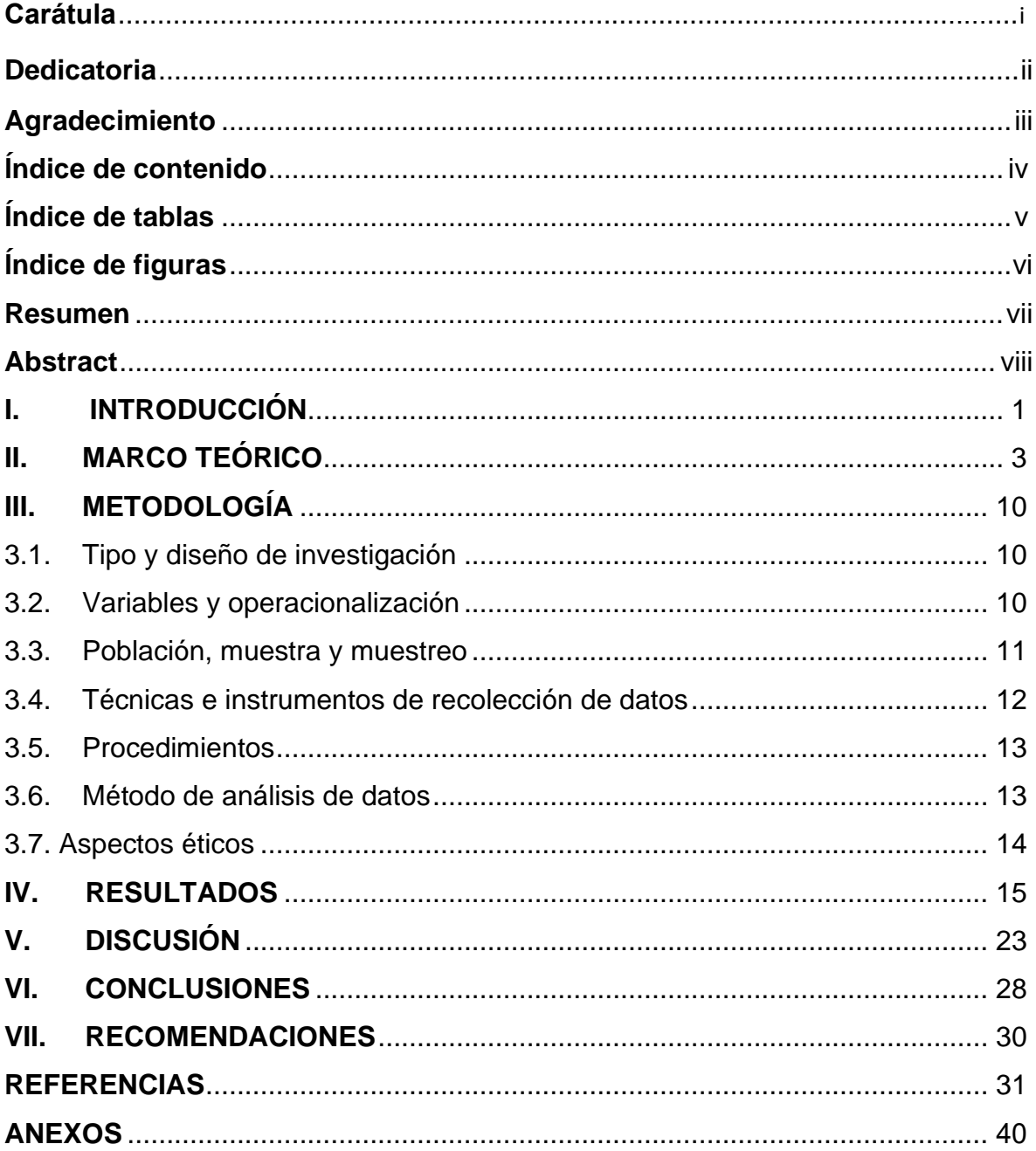

## Índice de contenido

# **Índice de tablas**

<span id="page-4-0"></span>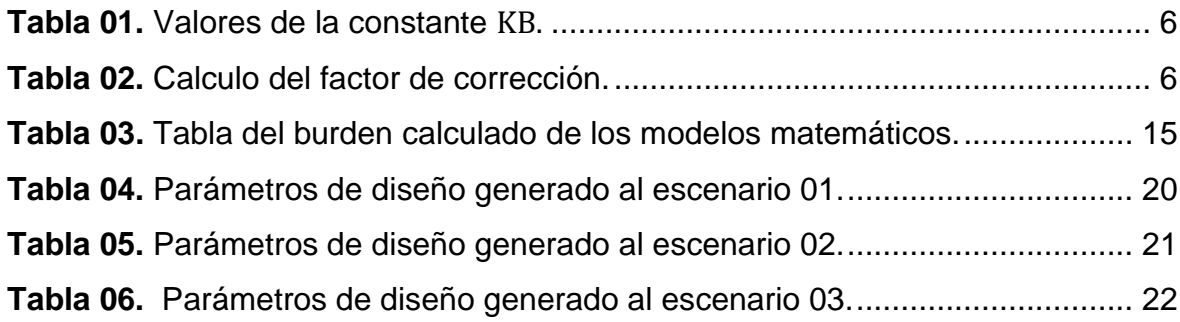

## **Índice de figuras**

<span id="page-5-0"></span>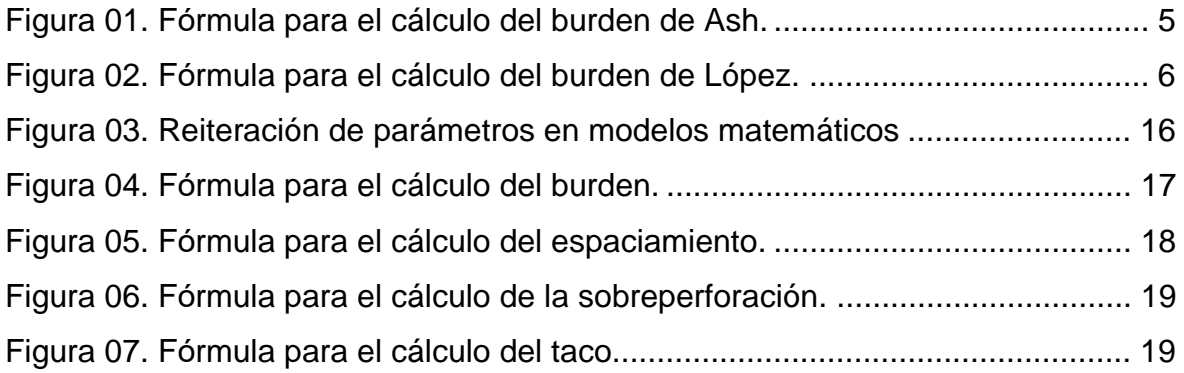

#### **RESUMEN**

<span id="page-6-0"></span>El presente informe de investigación tuvo como finalidad desarrollar un modelo matemático práctico eficiente y confiable para el diseño de voladura de bancos. La investigación surgió del problema que la gran mayoría de los modelos matemáticos para el diseño de voladura debido a la antigüedad resultan obsoletos o poco eficientes a la hora de diseñar la voladura. Para esta investigación se trabajó con una muestra conformada por el área de perforación y voladura de unidades mineras a tajo abierto, utilizando como tipo de investigación básica y con un diseño de investigación no experimental descriptivo. Asimismo, para el procesamiento de información se utilizaron métodos analíticos y técnicas de análisis documental y el fichaje. Como instrumento la guía de análisis documental, además se utilizó el programa Excel y el software JK Simblast como herramientas para el análisis y generación de resultados. Finalmente, como resultado se desarrolló un modelo matemático práctico eficaz y confiable para el diseñó de voladura de bancos. Se realizaron simulaciones en el software JK Simblast de diseños de voladura mediante el modelo matemático tomando en cuenta distintos escenarios dando como resultado una fragmentación con un P50 de 0.059 a 0.13 metros y un P80 de 0.24 a 0.25 metros.

**Palabras clave:** Voladura de bancos, modelo matemático, fragmentación.

#### **ABSTRACT**

<span id="page-7-0"></span>The purpose of this research report was to develop an efficient and reliable practical mathematical model for the design of bank blasting. The research arose from the problem that the vast majority of mathematical models for blast design due to age are outdated or inefficient when designing the blast. For this research we worked with a sample made up of the drilling and blasting area of open pit mining units, using as a type of basic research and with a descriptive non-experimental research design. Likewise, for the processing of information, analytical methods and techniques of documentary analysis and signing will be used. The document analysis guide was used as an instrument, as well as the Excel program and the JK Simblast software as tools for the analysis and generation of results. Finally, as a result, an efficient and reliable practical mathematical model for bench blast design was developed. Simulations were carried out in the JK Simblast software of blasting designs and the mathematical model taking into account different scenarios, resulting in fragmentation with a P50 of 0.059 to 0.13 meters and a P80 of 0.24 to 0.25 meters.

**Keywords:** Bank blasting, mathematical model, fragmentation.

#### <span id="page-8-0"></span>**I. INTRODUCCIÓN**

La minería en el Perú es la principal actividad económica, permite la generación de empleos, impuestos y divisas que benefician al país. Una mejora en el proceso minero influye de manera directa al incremento de los beneficios mencionados que genera la minería.

La realidad problemática se generó debido que la gran mayoría de los modelos matemáticos para el diseño de voladura se generaron hace varios años e incluso décadas. Debido a la antigüedad los modelos matemáticos resultan obsoletos o poco eficientes a la hora de diseñar la voladura. Un diseño de voladura deficiente influye de manera directa en las operaciones siguientes. Un deficiente diseño de la voladura genera problemas operacionales, rendimientos, mala fragmentación y un inadecuado desplazamiento del material. Aspectos importantes en las actividades posteriores del proceso minero que generan disminución de los rendimientos de equipos, mayor consumo energético, menor producción y mayores costos.

La voladura juega un rol importante en los proyectos mineros. Una voladura mal realizada da como resultado muchos problemas de seguridad, económicos y técnicos. Para lo cual se sustenta con la investigación que señala que una voladura sobredimensionada genera un consumo excesivo de explosivos y accesorios. Genera efectos negativos que ocurren producto de la voladura, como el ruido, la sismicidad, entre otros (Yari, Bagherpour y Jamali, 2015).

El inadecuado amarre de los taladros genera una mala voladura. Esto conlleva a un inadecuado desplazamiento del material. Disminuye el rendimiento del equipo de carguío debido al mal desplazamiento, lo que genera un aumento del consumo energético en la operación unitaria. Para lo cual se sustenta con la investigación que señala que un adecuado diseño de secuencia genera un desplazamiento necesario que brinde beneficios en la etapa de carguío (Bernaola, Castilla y Herrera, 2013).

Una inadecuada voladura genera un tamaño de fragmento inadecuado. Para lo cual se sustenta con la investigación que señala que la voladura genera un impacto directo en los procesos de chancado y molienda. Al pasar a las etapas de chancado genera un aumento de consumos energéticos, por lo tanto, un aumento en los costos. Estudios afirman que se logra un aumento del 20% del rendimiento de las operaciones en mención debido a la reducción de la resistencia de la roca por las micro fracturas (Michaux, Onederra y Parra, 2014).

Frente a lo expuesto se generó la formulación del problema ¿De qué forma un modelo matemático práctico permite realizar un diseño de voladura de bancos eficiente?

Se tomó una justificación teórica para el informe de investigación, las razones se adjuntan debido que se contrastan teorías para realizar el modelo matemático práctico para diseñar voladuras de bancos eficientes que permitan obtener una fragmentación adecuada. Obtener el fragmento requerido, un desplazamiento optimo y un adecuado uso de explosivo. Como justificación social, reducción del ruido, reducción de las vibraciones que se generan producto de la voladura. Como justificación ambiental mediante un adecuado diseño de voladura se realiza un adecuado uso de los recursos e un menor impacto al ambiente.

Ante lo expuesto se planteó el siguiente objetivo general: Desarrollar un modelo matemático práctico eficiente y confiable para el diseño de voladura de bancos. Para ello los objetivos específicos que se plantearon son: Analizar estudios, teorías y modelos matemáticos para la generación de diseños de voladura de bancos. Identificar los parámetros de mayor influencia en la voladura de bancos. Generar un modelo matemático práctico para el diseño de voladura de bancos. Demostrar la eficiencia y confiabilidad del modelo matemático práctico para el diseño de voladura de bancos.

De acuerdo a los objetivos planteados se desarrolló como hipótesis que el desarrollo del modelo matemático práctico permite diseñar una voladura de bancos eficiente.

#### <span id="page-10-0"></span>**II. MARCO TEÓRICO**

Para el presente marco teórico se tomaron en cuenta los siguientes antecedentes internacionales.

En la investigación "Optimización de voladuras y vibraciones generadas". Presenta el objetivo de desarrollar una metodología en campo de recolección de datos que brinde obtener los parámetros de tronadura y vibraciones que se generan en el macizo rocoso. Se concluyó que las discontinuidades presentes en un macizo son un factor importante en la fracturación generada por la voladura. Producto de estas grietas, diaclasas, huecos, los gases generados por la explosión y la energía son desaprovechados, debido que los gases encuentran una vía de escape, sin fracturar la roca o en la mayoría de los casos creando grandes bolos (Pérez, 2018). Las discontinuidades presentes en el macizo rocoso son de gran influencia en el diseño de la voladura, debido que genera un menor aprovechamiento del explosivo.

En la investigación "Mathematical modelling of blasting decisions using an integrated open pit mine to mill model". Presenta el objetivo de desarrollar el modelo Mine to Mill en una mina a tajo abierto para analizar el impacto de la voladura en la estructura de costos y consumo de energía. Se concluyó una configuración del Mine to Mill para alinear los objetivos de la mina y la planta para encontrar un óptimo global. Modificar el diseño de la explosión y aumentar la cantidad de carga explosiva en los agujeros de la explosión puede conducir a un proceso de fragmentación más eficiente. A pesar del aumento en los costos de voladura, se genera un gran impacto positivo en los procesos posteriores (Pérez, 2017).

La metodología Mine to Mill permite implementar un requerimiento óptimo de la fragmentación producto de voladura para reducir los costos de la cadena de valor.

En la investigación "Optimización de parámetros de tronadura en función de explosivos de alta energía en sociedad contractual minera el Abra". Presenta el objetivo de analizar sobre la factibilidad de aplicar un explosivo de alta energía para dar solución a los problemas de fragmentación. Se concluyó utilizar el explosivo Vistis 225 que genera mayor energía en comparación a otros explosivos. Genera una mayor fragmentación de la roca, lo que permite dar solución a los problemas de fragmentos de gran envergadura producto de la voladura (Aguirre, 2016). La elección del explosivo es de gran influencia para obtener resultados favorables en la operación de voladura. Conlleva un uso adecuado de los recursos y una reducción de los costos en la operación unitaria.

Para el presente marco teórico se tomaron en cuenta los siguientes antecedentes nacionales.

En la investigación "Mejora continua en el proceso de perforación y voladura proyecto Shougang, para la mejora de la fragmentación–desarrollo sector este Mina 11, 14 y 19". Presenta el objetivo de Realizar una mejora continua para optimizar la fragmentación producto de la voladura, generando cambios en los costos operacionales. Se concluyó mejorar el diseño de carguío mediante la aplicación de diferentes formas y técnicas de realizar la carga, se procede a cambiar las dimensiones a una malla final de 7.79 x 9.00 m, la que género que la producción aumente 597 toneladas por taladro respecto del primer diseño (Arana, 2019). Mediante un ajuste en el diseño de malla de voladura se puede lograr un aumento de producción respecto al diseño inicial.

En la investigación "Aplicación de modelos matemáticos de fragmentación para la reducción de costos, en perforación y voladura en el tajo Jesica, mina Aruntani s.a.c. – 2016". Presenta como objetivo Determinar un modelo matemático para mejorar la fragmentación de material producto de voladura con la finalidad de reducir costos. Se concluyó que mediante el modelo matemático de KUZ-RAM se genera una reducción de los costos de operaciones, se implementó un nuevo diseño de malla de 4 m x 4.6 m con la aplicación de los modelos matemáticos, se disminuyó los costos un 22 % en el 2016 y en el año 2017 se llegó a eliminar la chancadora minimizando un costo de \$ 2,097,999 (Chiclla y Zegarra, 2019).

Mediante la implementación de modelos matemáticos para el diseño de la voladura permite buscar una malla que me genere un beneficio mayor a la tomada como referencia inicial. Se genera mayor producción y menores costos.

En la investigación "Beneficios y desafíos de la gestión integrada Mina – Planta". Presenta el objetivo de Identificar las ventajas y desventajas de implementar la teoría de Mine to Mill en la integración de las operaciones unitarias. Se concluyó la metodología de integración Mine to Mill, que trata en optimizar la voladura para obtener mejores resultados en Planta. Mediante la información en documentos obtenidos, se determina los beneficios mediante tonelaje que procesara. Según la cercanía o lejanía que existe entre mina y planta. Al analizar estudios se reporta un máximo de 15% de beneficio respecto a un mayor tonelaje y una mejora respecto a la energía utilizada en la molienda SAG (Morote, Vega y Pareja, 2019).

La integración de la metodología Mina-Planta conlleva a un mayor aprovechamiento de los recursos en la operación minera. Se define un tamaño óptimo de fragmento de voladura. Se optimiza los consumos de energía en el proceso de conminución.

Para el presente marco teórico se tomaron en cuenta las siguientes teorías.

El modelo desarrollado por Ash en 1963 permite determinar el burden. Se tiene en cuenta dos parámetros, que son una constante en base al tipo de roca con el explosivo a utilizar. El segundo parámetro es el diámetro de taladro (Isem, 2009).

$$
B=\frac{K_B * D}{12}
$$

*Figura 01.* Fórmula para el cálculo del burden de Ash.

<span id="page-12-0"></span>Dónde:

 $B =$  Burden (pies)

 $K_B$  = Constante

 $D = Diámetro de taladro (pulg)$ 

#### <span id="page-13-0"></span>**Tabla 01.** *Valores de la constante*  $K_B$ .

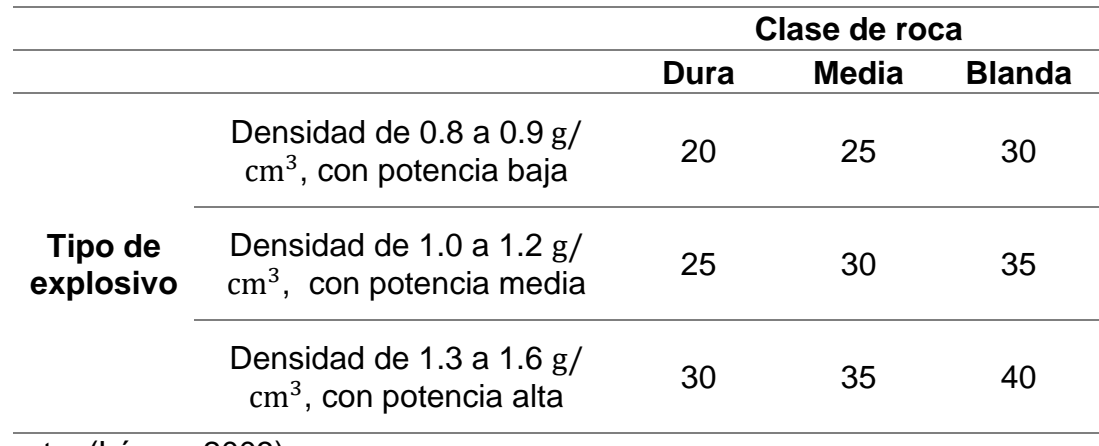

Fuente: (López, 2003)

López en 1980 desarrolló un modelo modificando la fórmula de Ash, lo que permite determinar el burden teniendo en cuenta dos parámetros. La constante pasa a llamarse factor de corrección e incorpora la velocidad sísmica del macizo rocoso. Esta fórmula es válida para diámetros de taladro entre 16.5 y 25 cm, en taladros de mayor diámetro se ve afectado el resultado por un coeficiente de 0.9 (Peña, 2019).

$$
B=0.76*D*F
$$

*Figura 02.* Fórmula para el cálculo del burden de López.

<span id="page-13-2"></span>Dónde:

- $F =$  Constante de corrección en función a tipo de roca y el explosivo
- D = Diámetro de barreno (pulg)
- $B = Burden(m)$

<span id="page-13-1"></span>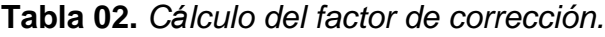

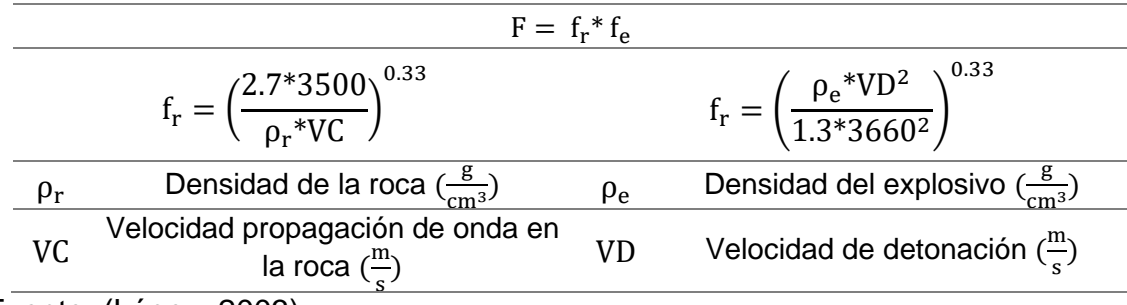

Fuente: (López, 2003)

Para el presente marco teórico se tomaron en cuenta los siguientes enfoques conceptuales para la variable independiente modelo matemático practico.

Los factores de la roca son parámetros que para el diseño de una voladura no se pueden controlar. Son de gran importancia tener en cuenta en el diseño para obtener un rendimiento óptimo de la voladura. La tenacidad es el grado de resistencia de un elemento a fracturas, deformación plástica, aplastamiento, curvatura y pulverización (Boutrid et al., 2015). Se denomina densidad a la masa de la roca entre el respectivo volumen que ocupa. Es utilizado muchas veces para determinar los explosivos a utilizar para fragmentar el macizo rocoso. Existe la relación que a mayor densidad de la roca se necesitan explosivos con mayor densidad para fragmentarla (Hess, 2019).

La voladura tiene como objetivo la fragmentación del macizo rocoso mediante el uso de explosivos que se encuentran confinados en los taladros generados por la perforación. En la operación de voladura se tienen en cuenta factores de la roca y las características del explosivo. La activación de los explosivos genera una gran presión y liberación de energía lo que da producto a una fragmentación en el macizo rocoso (Chapman et al., 2015). Los explosivos son generalmente mezclas de combustible y agentes oxidantes. Tienen como objetivo la fragmentación de rocas mediante la liberación de energía. En la ubicación adecuada con la cantidad apropiada y una correcta iniciación produce una reacción exotérmica que se refleja en la expansión de gases a gran velocidad y alta temperatura (Rojas, 2018).

A la hora de realizar una voladura se tiene en cuenta las propiedades del explosivo son factores. Entre los cuales la densidad del explosivo que se representa generalmente en g/cm3. Existe una relación directa que a mayor densidad el explosivo tiene una mayor potencia. Los explosivos presentan una densidad crítica lo que significa que al sobrepasar esa densidad ya no detonan. De igual forma se denomina velocidad de detonación a la rapidez que alcanza la onda de choque producto de la detonación. Se representa en m/s. Se utiliza para clasificar el explosivo en detonante o deflagrante. Se define que al tener más velocidad de detonación se incrementa el poder rompedor (Exsa, 2019).

Los sistemas de iniciación o detonadores empleados tanto en minería para voladuras a cielo abierto como subterránea tienen como finalidad iniciar el explosivo que se encuentra alojado y confinado en el barreno. Actúa como agente multiplicador que permite desencadenar la detonación. La elección del tipo de detonadores se determina por la secuenciación, características entre otros factores que se requiera para la voladura. Existen los sistemas de iniciación: Cordón detonante, booster, no eléctricos, eléctricos y electrónicos (Enaex, 2014).

Para el presente marco teórico se tomaron en cuenta los siguientes enfoques conceptuales para la variable dependiente diseño de voladura de bancos.

La distribución de los taladros para efectuar la voladura se representa en la malla de perforación, se considera principalmente el burden y espaciamiento, teniendo en cuenta la longitud del taladro. Para el diseño de la voladura de bancos se aplican diferentes tipos de malla de perforación alterna, cuadrada, rectangular y triangular, todas teniendo en cuenta el burden. Altura de banco es la longitud vertical desde la cresta a piso del banco. Se determina por la estabilidad de talud y la altura máxima de elevación del cucharon del equipo de carguío (Akhpashev y Andrievsky, 2017).

La sobreperforación es de gran importancia para mantener el nivel de piso. Para evitar la generación de lomos. En el caso de ser mayor a la necesaria se generará sobre excavación. El burden es la longitud perpendicular que existe entre la cara libre al eje del taladro para lograr una adecuada distribución de carga. Se considera el parámetro más influyente en el diseño de la voladura. Para su cálculo influye parámetros como el explosivo, la altura de banco, las propiedades de roca, entre otros (Carter, 2013).

Se denomina espaciamiento a la separación entre taladros de la misma fila. Su cálculo está definido por el burden, secuencia de encendido y el retardo entre taladros. Es de gran importancia en el diseño porque un espaciamiento sobredimensionado origina una inadecuada interacción de carga, fragmentación de gran tamaño y mal perfilamiento de los bancos. Los diámetros de taladro en minería superficial van desde los 50 a 380 mm. Para su determinación influyen parámetros como el fragmento requerido, propiedades de roca, configuración de cargas, entre otros (Famesa, 2019).

Se define longitud de taladro a la longitud real de perforación para mantener las dimensiones del banco planificado. Se tiene en cuenta la altura de banco más las sobreperforación. La longitud de carga es la parte del taladro que es efectivamente cargada con explosivo. Permite obtener la cantidad de carga necesaria, energía necesaria, entre otros parámetros operacionales (Konya y Konya, 2019). Se denomina longitud de taco a la parte del taladro que es llenada con detrito con la finalidad de evitar la fuga de los gases de la detonación. El taco disminuye el exceso de presión de aire en la voladura. Genera una reducción del ruido que produce la voladura y un adecuado taco logra disminuir el P80 de la voladura. Una adecuada longitud de taco mejora la efectividad de la voladura (Konya y Konya, 2018).

La fragmentación es el tamaño que presenta el material producto de la voladura. Se tiene en cuenta el tamaño medio y máximo de los bloques (Kim y Park, 2019). Existen teorías referentes a la predicción del tamaño de fragmento generado por la voladura que involucran factores respecto al macizo rocoso y las características del explosivo (Kim, Nageshwaraniyer y Son, 2015). Mediante un análisis granulométrico se logra determinar el tamaño del fragmento y su distribución es una determinada muestra de mineral. Se conforma por material de diversos tamaños que se expresa en porcentaje en peso retenido en determinada malla (De Biagi y Marchelli, 2019).

#### <span id="page-17-0"></span>**III. METODOLOGÍA**

#### <span id="page-17-1"></span>**3.1. Tipo y diseño de investigación**

Según la naturaleza de la investigación y los objetivos formulados, el tipo de investigación es básica con diseño descriptivo no experimental.

La investigación se representa por que el objetivo del estudio representa una acción. Se realiza la representación de la acción para tener una idea completa de las características y elementos principales (Manterola y Otzen, 2013).

#### <span id="page-17-2"></span>**3.2. Variables y Operacionalización**

#### **3.2.1. Variable independiente.**

Modelo matemático práctico.

#### • **Definición conceptual**

Es una pauta que emplea fórmulas matemáticas teniendo en cuenta la relación entre variables y restricciones con la finalidad de realizar una predicción óptima para una determinada operación (Han y Kim, 2020).

#### • **Definición operacional**

La variable será evaluada mediante las siguientes dimensiones: Modelos Matemáticos, geomecánica y voladura.

#### **3.2.2. Variable dependiente.**

Diseño de la voladura de bancos.

#### • **Definición conceptual**

Es buscar la mejor forma de realizar la voladura, con el fin de obtener el máximo beneficio posible teniendo en cuenta todos los parámetros y restricciones que intervienen en esta actividad (Díaz, Guarín y Jímenez, 2012).

#### • **Definición operacional**

La variable será evaluada mediante las siguientes dimensiones: Malla de perforación, malla de voladura y análisis de voladura.

#### <span id="page-18-0"></span>**3.3. Población, muestra y muestreo**

#### **3.3.1. Población.**

Como población se tomó como referencia operaciones mineras a tajo abierto.

#### **3.3.2. Muestra.**

Como muestra se tomó las áreas de perforación y voladura de las operaciones mineras a tajo abierto.

#### **3.3.2. Muestreo.**

Se tomó un muestreo estratificado debido a que se determinaron las áreas de las empresas minera para lograr tomar los datos requeridos para lograr desarrollar el informe de investigación.

Se tiene que determinar los estratos que conforman la población objetivo para poder seleccionar y extraer la muestra, los estratos se define a los

subgrupos de unidades de análisis tomando en cuenta las características que van a ser puestas a análisis (Manterola y Otzen, 2017).

#### <span id="page-19-0"></span>**3.4. Técnicas e instrumentos de recolección de datos**

#### **3.4.1. Técnicas de recolección de datos.**

En el informe de investigación las técnicas utilizadas para recolectar datos, son las siguientes:

#### • **Análisis documental**

(Manterola y Otzen, 2017).

Se realiza mediante una guía con la cual se recolecta información. Se recauda información en la cual se describe, estudia la elaboración, técnicas, estructuras y herramientas que fueron considerados por autores que realizaron investigaciones previas (Carpallo y Flores, 2018).

La aplicación de esta técnica se enfocó en buscar información con lo cual se logró el desarrollo del informe de investigación. Se tuvo en cuenta documentos de páginas Web e iconográfico de investigaciones en empresa mineras a tajo abierto. Se logró obtener información que permitió desarrollar el informe de investigación.

#### **3.4.2. Instrumentos de recolección de datos.**

En el informe de investigación los instrumentos utilizados para recolectar datos, son las siguientes:

#### • **Guía de análisis documental**

Permite la recuperación de información para su posterior transformación, en el que un documento inicial sometido a operaciones de análisis se convierte en un documento secundario de más fácil acceso y difusión (Muñoz, 2015).

La guía de análisis documental permitió recaudar información de parámetros para el diseño de voladura de bancos que se emplean en las operaciones mineras tomadas como referencia. Mediante los datos obtenidos se realizaron simulaciones para identificar las diferencias respecto al diseño generado por los modelos matemáticos.

#### <span id="page-20-0"></span>**3.5. Procedimientos**

#### **3.5.1. Etapa 01: Etapa de planificación y recojo de datos facto – perceptibles.**

Se planificaron los procedimientos para poder desarrollar el informe de investigación. Se recopiló información actualizada sobre la operación unitaria de voladura de bancos. La recopilación de información permitió tener la base para poder trabajar los resultados.

### **3.5.2. Etapa 02: Etapa de la ejecución de la investigación y los resultados obtenidos.**

Mediante los datos recopilados se pasó a analizarlos mediante el uso del software Excel para poder determinar la variación entre los modelos matemáticos precedentes. La recopilación permitió tener la cantidad de datos necesarias para poder realizar simulaciones mediante el software JK Simblast.

#### <span id="page-20-1"></span>**3.6. Método de análisis de datos**

El método Analítico su primer paso es identificar la variable a estudiar. Para lo cual se descompone y se analiza cada una de sus partes por separado. De esta forma se ha podido lograr el estudio del contenido desde la versión inicial hasta la última (Soriano y Trinidad, 2015).

Se estudiaron los datos recaudados mediante un análisis de los mismos en el software Excel. Se determinaron los datos de mayor influencia para lograr los objetivos propuestos. Posteriormente se colocó a análisis los resultados producto del primer y segundo objetivo con la finalidad de realizar el tercer objetivo.

Para lo cual se utilizó herramientas informáticas, en este caso softwares:

- Excel, software que se utilizó de apoyo en la recaudación y análisis de información de teorías anteriores y la que se implementó.
- JK Simblast, mediante la información que se recaudó en campo y en los documentos analizados, se realizó una simulación de voladura para obtener información de las voladuras antes y después de la aplicación del modelo matemático.

### <span id="page-21-0"></span>**3.7. Aspectos éticos**

Según lo que establece la Universidad Cesar Vallejo, para desarrollar el informe de investigación se ha tenido en cuenta los siguientes aspectos:

- Claridad de los objetivos en la investigación
- Manejar fuentes de consulta
- Confidencialidad y profundidad en el desarrollo de la investigación
- Transparencia en la obtención de datos

#### <span id="page-22-0"></span>**IV. RESULTADOS**

Los resultados se han obtenido considerando los objetivos de la investigación. Evidencian la lógica entre los instrumentos elaborados para evaluar las variables y los objetivos propuestos.

### **4.1. Análisis de estudios, teorías y modelos matemáticos para el diseño de voladura de bancos**

|                   | <b>Burden</b> | <b>Unidad</b> |
|-------------------|---------------|---------------|
| Andersen          | 5.14          | metros        |
| <b>Fraenkel</b>   | 5.17          | metros        |
| <b>Pearsse</b>    | 6.10          | metros        |
| Hino              | 5.50          | metros        |
| <b>Allsman</b>    | 5.74          | metros        |
| Ash               | 6.00          | metros        |
| <b>Langerfors</b> | 6.30          | metros        |
| <b>Hansen</b>     | 5.95          | metros        |
| <b>Ucar</b>       | 6.13          | metros        |
| Konya             | 5.68          | metros        |
| <b>Foldesi</b>    | 6.41          | metros        |
| <b>Praillet</b>   | 6.37          | metros        |
| Lopez             | 7.00          | metros        |
| <b>Berta</b>      | 6.40          | metros        |
| Carr              | 6.35          | metros        |
| Konya             | 6.10          | metros        |
| <b>Olofsson</b>   | 5.80          | metros        |
| <b>Rustan</b>     | 6.20          | metros        |

<span id="page-22-1"></span>**Tabla 03.** *Tabla del burden calculado de los modelos matemáticos.* 

Para el análisis de los modelos matemáticos para diseño de voladura de bancos se ha tomado como referencia los parámetros de roca y explosivo presentes en los instrumentos de recolección de datos 01 y 02 (ver anexo 2 y 3).

Mediante un análisis de los datos obtenidos del cálculo del burden de los distintos modelos matemáticos se logró determinar una gran variación de los distintos modelos. En el cálculo del burden se determinó un mínimo de 5.14 metros y un máximo de 7 metros lo que generó una variación de 1.86 metros en el burden para el diseño de voladura.

## **4.2. Identificación de los parámetros de mayor influencia en la voladura de bancos**

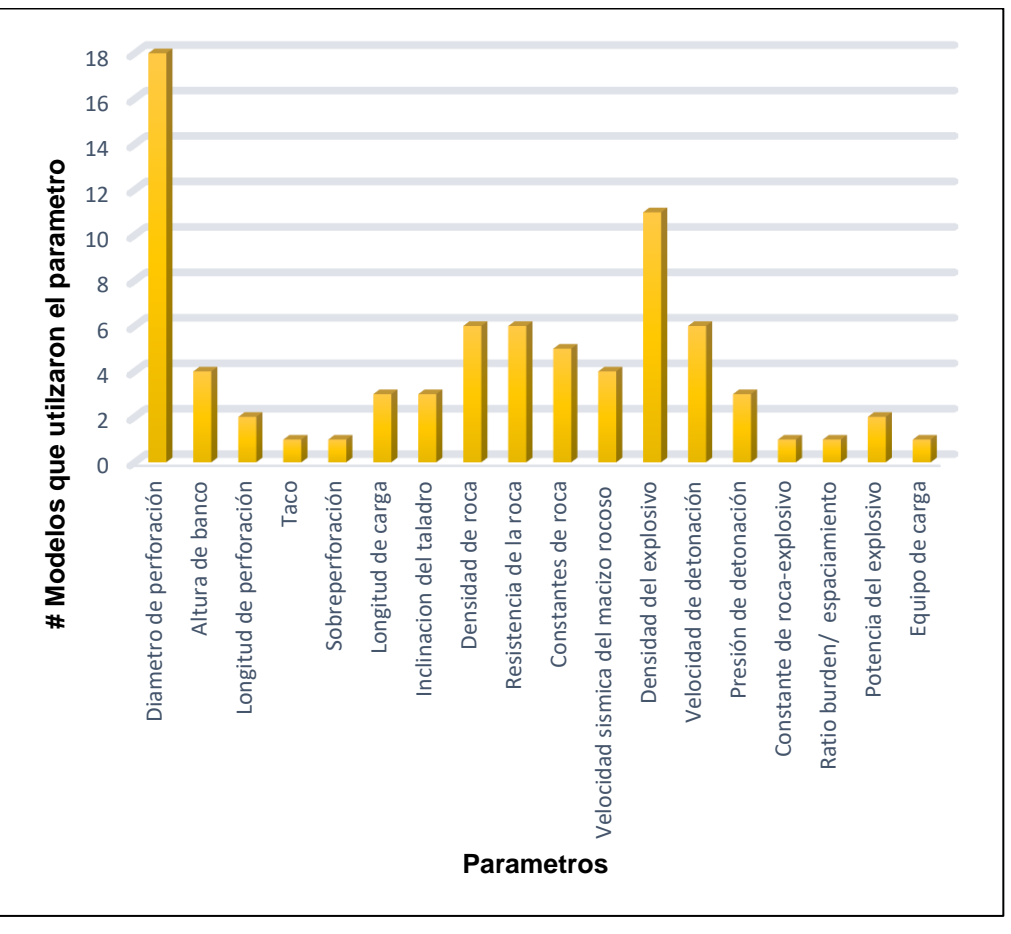

*Figura 03.* Reiteración de parámetros en modelos matemáticos *Fuente: Elaboración propia*

<span id="page-23-0"></span>Se revisaron los modelos matemáticos para el diseño de voladuras de distintos autores con la finalidad de identificar los parámetros que utilizaron para la

elaboración de la fórmula matemática. Se realizó una tabla (ver anexo 12) con la finalidad de comparar los 18 modelos matemáticos. Se identificaron un total de 18 parámetros que fueron utilizados por otros autores para el cálculo del burden.

Mediante la tabla anterior se logró establecer la reiteración de los parámetros en los distintos modelos matemáticos. Permitió generar un gráfico con los parámetros más utilizados por otros autores para sus modelos matemáticos del cálculo de burden.

De un total de 18 parámetros de 18 modelos comparados, se identificó 5 parámetros con mayor influencia debido a su reiteración en el cálculo del Burden. Los parámetros que se identificaron como de mayor influencia son: Diámetro de perforación, densidad de roca, resistencia de roca, densidad del explosivo y velocidad de detonación del explosivo.

### **4.3. Generación de un modelo matemático práctico para el diseño de voladura de bancos**

#### **4.3.1. Generación de fórmula matemática para el cálculo del burden.**

$$
B = \frac{VOD * \rho_e * D}{\rho_r * 100}
$$

*Figura 04.* Fórmula para el cálculo del burden. *Fuente: Elaboración propia*

<span id="page-24-0"></span>Dónde:

 $B = Burden(m)$ 

VOD = Velocidad de detonación

 $\rho_e$ = Densidad del explosivo

 $D = Diámetro de barreno (m)$ 

 $0<sub>r</sub>$ = Densidad de la roca

Se logró generar la fórmula matemática para el cálculo del burden se tomaron en cuenta cuatro de cinco de los parámetros considerados como más influyentes en el segundo resultado. Para lograr el desarrollo del modelo matemático práctico del cálculo del burden en el diseño de voladura de bancos se tuvo en cuenta el índice de rigidez que describe que la relación altura de banco y burden debe ser de 3 para lograr una buena voladura.

Para lograr el perfeccionamiento de la fórmula matemática se realizaron pruebas y error de 49 simulaciones de escenarios distintos con la finalidad de determinar los parámetros óptimos que conformen el modelo matemático práctico y una constante que permita mantener la relación entre los parámetros del explosivo y de la roca.

#### **4.3.2. Generación de fórmula matemática para el cálculo del espaciamiento.**

|--|--|--|

*Figura 05.* Fórmula para el cálculo del espaciamiento. *Fuente: Elaboración propia*

<span id="page-25-0"></span>Dónde:

 $E =$  Espaciamiento  $(m)$ 

 $B = Burden(m)$ 

Se logró generar la fórmula matemática para el cálculo del espaciamiento se toma en cuenta el resultado del burden. Se toma en cuenta el burden debido a su relación que mantienen estos dos parámetros de diseño. Mediante pruebas y error y cálculos realizados se consideró que un espaciamiento adecuado es 1.1 veces el burden para lograr una mejor interacción entre cargas.

**4.3.3. Generación de fórmula matemática para el cálculo de la sobreperforación.**

$$
S=0.1\;H
$$

*Figura 06.* Fórmula para el cálculo de la sobreperforación. *Fuente: Elaboración propia*

<span id="page-26-0"></span>Dónde:

S = Sobreperforación (m)

 $H =$  Altura de banco  $(m)$ 

Se logró generar la fórmula matemática para el cálculo de la sobreperforación se toma en cuenta la altura de banco. Se toma en cuenta la altura de banco debido que es un parámetro fijo de diseño de la voladura. Se consideró que la sobreperforación debe ser el 10% de la altura de banco debido que es una pasadura óptima para mantener el nivel de piso de un banco.

**4.3.4. Generación de fórmula matemática para el cálculo de la longitud de taco.**

$$
T = 0.4 \, \mathrm{H}
$$

*Figura 07.* Fórmula para el cálculo del taco. *Fuente: Elaboración propia*

<span id="page-26-1"></span>Dónde:

 $T = Tacc (m)$ 

 $H =$  Altura de banco  $(m)$ 

Se logró generar la fórmula matemática para el cálculo de la longitud de taco se toma en cuenta la altura de banco. Se toma en cuenta la altura de banco debido que es un parámetro fijo de diseño de la voladura. Se consideró que la longitud de taco debe ser el 40% de la altura de banco debido permite controlar la longitud de la carga explosiva.

### **4.4. Demostración de la eficiencia y confiabilidad del modelo matemático práctico para el diseño de voladura de bancos**

**4.4.1. Diseño de voladura de bancos aplicado al primer escenario.**

| <b>Variable</b>         | Valor | <b>Símbolo</b> |
|-------------------------|-------|----------------|
| Altura de banco         | 10    | m              |
| Diámetro de perforación | 0.20  | m              |
| <b>Burden</b>           | 4.34  | m              |
| Espaciamiento           | 4.78  | m              |
| Sobreperforación        | 1.00  | m              |
| Longitud de taco        | 3.00  | m              |
| Longitud de perforación | 11.00 | m              |
| Longitud de carga       | 8.00  | m              |

<span id="page-27-0"></span>**Tabla 04.** *Parámetros de diseño generado al escenario 01.* 

*Fuente: Elaboración propia.*

Mediante el modelo matemático practico desarrollado y los datos de los parámetros de roca y explosivo presentes en los instrumentos de recolección de datos 03 (ver anexo 4) se procedió a diseñar una voladura de bancos. En la tabla 06 podemos identificar los parámetros geométricos para el diseño de voladura de bancos generados por el modelo matemático práctico.

Utilizando los parámetros geométricos calculados mediante el modelo matemático práctico se procedió a realizar una simulación en el software JK Simblast para identificar el desempeño de la voladura diseñada.

En el (anexo 09) podemos identificar la curva de distribución granulométrica. Se puede visualizar que la voladura generó una fragmentación con un P50 de 0.13 metros y un P80 de 0.25 metros. Para lograr la fragmentación se tuvo un factor de potencia de 0.506 kg/t.

#### **4.4.2. Diseño de voladura de bancos aplicado al segundo escenario.**

| <b>Variable</b>         | Valor | Símbolo |
|-------------------------|-------|---------|
| Altura de banco         | 8     | m       |
| Diámetro de perforación | 0.17  | m       |
| <b>Burden</b>           | 3.58  | m       |
| Espaciamiento           | 3.93  | m       |
| Sobreperforación        | 0.80  | m       |
| Longitud de taco        | 3.20  | m       |
| Longitud de perforación | 8.80  | m       |
| Longitud de carga       | 5.60  | m       |

<span id="page-28-0"></span>**Tabla 05.** *Parámetros de diseño generado al escenario 02.* 

*Fuente: Elaboración propia.*

Mediante el modelo matemático práctico desarrollado y los datos de los parámetros de roca y explosivo presentes en los instrumentos de recolección de datos 04 (ver anexo 5) se procedió a diseñar una voladura de bancos. En la tabla 07 podemos identificar los parámetros geométricos para el diseño de voladura de bancos generados por el modelo matemático práctico.

Utilizando los parámetros geométricos calculados mediante el modelo matemático práctico se procedió a realizar una simulación en el software JK Simblast para identificar el desempeño de la voladura diseñada.

En el (anexo 10) podemos identificar la curva de distribución granulométrica. Se puede visualizar que la voladura generó una fragmentación con un P50 de 0.105 metros y un P80 de 0.238 metros. Para lograr la fragmentación se tuvo un factor de potencia de 0.596 kg/t.

#### **4.4.3. Diseño de voladura de bancos aplicado al tercer escenario.**

| <b>Variable</b>         | Valor | Símbolo |
|-------------------------|-------|---------|
| Altura de banco         | 15    | m       |
| Diámetro de perforación | 0.31  | m       |
| <b>Burden</b>           | 5.58  | m       |
| Espaciamiento           | 6.14  | m       |
| Sobreperforación        | 1.50  | m       |
| Longitud de taco        | 6.00  | m       |
| Longitud de perforación | 16.50 | m       |
| Longitud de carga       | 10.50 | m       |

<span id="page-29-0"></span>**Tabla 06.** *Parámetros de diseño generado al escenario 03.* 

*Fuente: Elaboración propia.*

Mediante el modelo matemático práctico desarrollado y los datos de los parámetros de roca y explosivo presentes en los instrumentos de recolección de datos 05 (ver anexo 08) se procedió a diseñar una voladura de bancos. En la tabla 08 podemos identificar los parámetros geométricos para el diseño de voladura de bancos generados por el modelo matemático práctico.

Utilizando los parámetros geométricos calculados mediante el modelo matemático práctico se procedió a realizar una simulación en el software JK Simblast para identificar el desempeño de la voladura diseñada.

En el (anexo 11) podemos identificar la curva de distribución granulométrica. Se puede visualizar que la voladura generó una fragmentación con un P50 de 0.059 metros y un P80 de 0.241 metros. Para lograr la fragmentación se tuvo un factor de potencia de 0.806 kg/t.

#### <span id="page-30-0"></span>**V. DISCUSIÓN**

Según el objetivo específico, "Analizar los estudios, teorías y modelos matemáticos para el diseño de voladura de bancos". Se obtuvieron los resultados mostrados en la tabla 03 que identifica la gran variación en el diseño de las voladuras utilizando modelos matemáticos de otros autores. Variación de 1.86 metros entre los modelos matemáticos para el cálculo del burden para el diseño de voladura de una voladura tomando en cuenta el mismo escenario de datos.

Resultados que, al ser comparado con lo encontrado por Arana, 2019, "Mejora continua en el proceso de perforación y voladura proyecto Shougang, para la mejora de la fragmentación–desarrollo sector este Mina 11, 14 y 19", se contrasta con los resultados mostrados mediante los diseños generados con los modelos matemáticos que generaban gran diferencia con la malla aplicada en la empresa minera. Se mejoró en el tipo de diseño de usando diferentes técnicas y otras formas de cargar que se realizó según cual fuese el tipo de material a detonar. Con los resultados obtenidos se confirmó que algunos modelos matemáticos en la actualidad resultan poco eficaces a la hora de diseñar una voladura de bancos.

Según el objetivo específico, "Identificar los parámetros de mayor influencia en la voladura de bancos". Se obtuvieron los resultados mostrados en el grafico 01 que identificó 5 parámetros con mayor influencia debido a su reiteración en el cálculo del burden. Los parámetros que se identificaron son: Diámetro de perforación, densidad de roca, resistencia de roca, densidad del explosivo y velocidad de detonación del explosivo.

Resultados que, al ser comparado con lo encontrado por Pérez, 2018, "Optimización de voladuras y vibraciones generadas", se contrasta con los resultados de los parámetros considerados importantes en una voladura. Las propiedades de facturación y resistencia de la roca, la energía del explosivo, entre otros parámetros técnicos del explosivo para el aprovechamiento adecuado de los gases generados por la explosión.

23

Resultados que, al ser comparado con lo encontrado por Filipe, Otaño y Watson, 2018, "Evaluación físico-mecánica y estructural del macizo gnéisico de mina Catoca para el diseño de voladuras", se contrasta con los resultados que considera cinco los parámetros de la roca determinados como más importantes en una voladura. La densidad, masa volumétrica, resistencia a compresión simple, resistencia a la tracción y velocidad de ondas transversales. Se logró determinar estos cinco parámetros luego de resultados obtenidos mediante muestras ensayadas.

Resultados que, al ser comparado con lo encontrado por Choudhary, [et al], 2019, "Impact of blast design parameters on rock fragmentation in building stone quarries", se contrasta con los resultados mostrados que precisa que los parámetros de diseño de la voladura generan un efecto considerable sobre el grado de fragmentación. El espaciado, el vástago, la altura de banco, la longitud de carga, la relación de rigidez del banco y el factor de polvo son parámetros de diseño de voladura controlables que influyen considerablemente en la fragmentación. Manteniendo un control de estos parámetros de diseño, se logra una fragmentación óptima. Con los resultados obtenidos se logró tener 5 parámetros como base para el desarrollo del modelo matemático práctico.

Según el objetivo específico, "Generar un modelo matemático practico para el diseño de voladura de bancos". Se obtuvieron los resultados mostrados en la figura 03, 04, 05 y 06. Se generaron 4 fórmulas matemáticas que permiten diseñar una voladura de bancos. Se tomó como base 4 de los 5 parámetros identificados en el resultado números dos. Mediante el modelo matemático practico permite calcular parámetros de diseño como el burden, espaciamiento, longitud de taco y sobreperforación, parámetros claves para lograr una voladura eficiente.

Resultados que, al ser comparado con lo encontrado por Chiclla y Zegarra, 2019, "Aplicación de modelos matemáticos de fragmentación para la reducción de costos, en perforación y voladura en el tajo Jesica, mina Aruntani S.A.C. – 2016", se contrasta con los resultados que otorga el modelo matemático de KUZ-RAM permitió generar una reducción de los costos de operaciones, generando varios diseños de malla de los cuales se identificó la malla de 4 m x 4.6 m que brindaba mejores resultados. Con la aplicación del modelo matemático, se disminuyó los costos un 22 % en el 2016.

Resultados que, al ser comparado con lo encontrado por Konya y Konya, 2019, "Selection of Borehole Diameter for Optimizing Fragmentation", se contrasta con los resultados que otorga el modelo matemático, se determina que para lograr el diseño de una buena voladura se tiene que tener en cuenta el índice de rigidez. El índice de rigidez es la relación entre la altura del banco y el burden. Se debe considerar una relación altura de banco y burden de 3 para lograr una buena proyección de fragmentación y buena cantidad de vibraciones. Permite una buena fragmentación lo que beneficia al área de chancado lo que conlleva a unos costos manejables.

Resultados que, al ser comparado con lo encontrado por Ouchterlony y Sanchidrian, 2017, "A Distribution-Free Description of Fragmentation by Blasting Based on Dimensional Analysis", se contrasta con los resultados que otorga un modelo de fragmentación de voladuras de banco que se generó a partir de un análisis dimensional al que adicionaron el espaciado, la orientación de discontinuidades y el secuenciamiento. Los tamaños de los fragmentos se obtienen como una relación entre el tipo de roca y la energía explosiva. El modelo es aplicable con todos los parámetros determinados a partir de los ajustes significativos a un nivel de 0.05. El error esperado de la predicción está por debajo del 25% en cualquier percentil.

Con los resultados obtenidos se logró desarrollar el modelo matemático práctico completo que permite diseñar una voladura de bancos de manera eficiente.

Según el objetivo específico, "Demostrar la eficiencia del modelo matemático practico para el diseño de voladura de bancos". Se obtuvieron los resultados mostrados en la tabla 06 que son los parámetros obtenidos de la aplicación del modelo matemático practico. Mediante los resultados obtenidos se simulo una voladura obteniendo valores aceptables de fragmentación y consumo de explosivo. Se logró desarrollar una distribución de carga por lo tanto una voladura eficiente.

Resultados que, al ser comparado con lo encontrado por Chiclla y Zegarra, 2019, "Aplicación de modelos matemáticos de fragmentación para la reducción de costos, en perforación y voladura en el tajo Jesica, mina Aruntani S.A.C. – 2016", se contrasta con los resultados que otorga el modelo matemático de KUZ-RAM permitió generar una reducción de los costos de operaciones, generando varios diseños de malla de los cuales se identificó la malla de 4 m x 4.6 m que brindaba mejores resultados. Con la aplicación del modelo matemático, se disminuyó los costos un 22 % en el 2016.

Resultados que, al ser comparado con lo encontrado por Amnieh, 2018, "Feasibility of PSO-ANFIS model to estimate rock fragmentation produced by mine blasting", se contrasta con los resultados de la distribución del tamaño de los fragmentos de roca después de la voladura obtenidos por el modelo numérico generado. El P80 se logró determinar mediante un software de computadora. Se demostró con éxito la propagación de grietas de la roca puede formar los fragmentos de roca y permite predecir la distribución de fragmentos. Mediante la fragmentación se logra estimar la eficiencia de la voladura de bancos. Con los resultados obtenidos se logró sustentar que el modelo matemático práctico generado es eficaz y confiable para diseñar una voladura de bancos.

Según el objetivo general, "Desarrollar un modelo matemático practico para el diseño de voladura de bancos eficaz y confiable". Se obtuvieron los resultados mostrados en el tercer y cuarto resultado. Se generó un modelo matemático práctico que permite diseñar voladuras de bancos que mediante las simulaciones genera una fragmentación adecuada para los requerimientos solicitados actualmente.

Resultados que, al ser comparado con lo encontrado por Konya y Konya, 2019, "Powder Factor: The Ineffective Design Tool: More modern approaches to spacing and blast design dramatically improve performance of blasts", se contrasta con los resultados que menciona un índice de rigidez ideal de una relación de 2,5 para obtener bajos costos. La industria de voladuras de hoy para diseños modernos el índice de rigidez suele subir para obtener una mejor fragmentación.

Resultados que, al ser comparado con lo encontrado por Konya y Konya, 2019, "Forget powder factor for blast design: Design should be based on economics and blast performance, not an arbitrary range of weight of explosive per volume of rock", se contrasta con los resultados que puede verse una relación de 2 a 3 que presenta un factor de potencia mayor. Permite confiar en el diseño, mantiene un factor de potencia, que es requerido para romper un banco de una manera óptima. Con los resultados obtenidos permite demostrar que se desarrolló un modelo matemático práctico eficaz a la hora de diseñar una voladura de bancos, manteniendo un índice de rigidez adecuado.

#### <span id="page-35-0"></span>**VI. CONCLUSIONES**

- 1. En este informe de investigación se analizó estudios, teorías y modelos matemáticos para el diseño de voladura de bancos. Se realizó el cálculo del burden de distintos modelos matemáticos manteniendo un mismo escenario de tipo de roca y el tipo de explosivo. Se logró determinar una variación excesiva de 1.86 metros entre el mínimo y el máximo burden calculado. La gran variabilidad determinada permite indicar que la mayoría de modelos matemáticos en la actualidad resultan muy poco eficaces para el diseño de una voladura bancos que cumpla los estándares que requiere las operaciones mineras.
- 2. En este informe de investigación se identificaron los parámetros de mayor influencia en la voladura de bancos. Se realizó una comparación entre los distintos modelos matemáticos para el cálculo del burden con la finalidad de lograr identificar parámetros de influencia en el diseño de voladuras. Mediante la comparativa se identificaron los parámetros de diámetro de perforación, densidad de roca, resistencia de roca, densidad del explosivo y velocidad de detonación del explosivo.
- 3. En este informe de investigación se generó un modelo matemático práctico para el diseño de voladura de bancos. Utilizando como base cuatro de los cinco parámetros identificados como influyentes en el segundo resultado se generó la fórmula matemática para el cálculo del burden. De forma complementaria se generaron fórmulas matemáticas para el cálculo de espaciamiento, longitud de taco y sobre perforación. El modelo matemático práctico tomo como referencia el índice de rigidez para lograr una voladura con una fragmentación adecuada.
- 4. En este informe de investigación se demostró la eficiencia del modelo matemático práctico para el diseño de voladura de bancos. Utilizando el modelo matemático práctico se diseñó una voladura de bancos manteniendo el mismo escenario de tipo de roca y tipo de explosivo. Se realizó la

simulación del diseño de voladura en el software JK Simblast dando como resultado una fragmentación con un P50 de 0.059 a 0.13 metros y un P80 de 0.24 a 0.25 metros. Realizando simulaciones de distintos escenarios de tipo de roca y tipo de explosivo se logró identificar que mantiene un P50 Y P80 adecuados, por lo que se concluye que el modelo matemático práctico es eficaz y confiable para el diseño de voladura de bancos.

#### <span id="page-37-0"></span>**VII. RECOMENDACIONES**

- 1. Para futuros trabajos de investigación se debe realizar el diseño de voladura tomar datos in situ debido a la variabilidad que puede presentar el terreno con la finalidad de reducir el factor de error del diseño de voladura de bancos.
- 2. Para lograr un modelo matemático practico con mayor grado de certeza se realiza la aplicación del modelo matemático práctico diseñando una voladura de banco en una operación minera con la finalidad de añadir una constante de corrección de los resultados de voladura planificados con los reales.
- 3. Se recomienda determinar el tamaño de fragmento optimo que requiere planta con la finalidad de añadir una constante al modelo matemático practico para lograr con la voladura obtener un tamaño de fragmento que brinde mejores beneficios en la cadena de valor.

#### <span id="page-38-0"></span>**REFERENCIAS**

AGUIRRE, Andrés. Optimización de parámetros de tronadura en función de explosivos de alta energía en sociedad contractual minera el abra. Tesis (Título de Ingeniero Civil de Minas Santiago de Chile: Universidad de Chile, 2016. Disponible en <http://repositorio.uchile.cl/handle/2250/139156?show=full>

AKHPASHEV, Bogdan y ANDRIEVSKY, Andrei. Improvement of rock fragmentation by distributed charge blasting. Journal of Mining Science [en línea]. Marzo 2017, n.° 2. [Fecha de consulta: 14 de noviembre de 2020]. Disponible en: [http://search.ebscohost.com/login.aspx?direct=true&db=a9h&AN=127498407&lan](http://search.ebscohost.com/login.aspx?direct=true&db=a9h&AN=127498407&lang=es&site=eds-live) [g=es&site=eds-live](http://search.ebscohost.com/login.aspx?direct=true&db=a9h&AN=127498407&lang=es&site=eds-live) ISSN: 1062-7391

AMNIEH, Hassan [et al]. Feasibility of PSO-ANFIS model to estimate rock fragmentation produced by mine blasting. Neural Computing & Applications [en línea]. Agosto 2018, n.° 4. [Fecha de consulta: 14 de noviembre de 2020]. Disponible en:

[http://search.ebscohost.com/login.aspx?direct=true&db=iih&AN=130772378&lang](http://search.ebscohost.com/login.aspx?direct=true&db=iih&AN=130772378&lang=es&site=eds-live) [=es&site=eds-live](http://search.ebscohost.com/login.aspx?direct=true&db=iih&AN=130772378&lang=es&site=eds-live) ISSN: 0941-0643

ARANA, Victor. Mejora continua en el proceso de perforación y voladura proyecto Shougang, para la mejora de la fragmentación– desarrollo sector este mina 11, 14 y 19. Tesis (Título de Ingeniero de Minas). Arequipa: Universidad Nacional de San Agustín de Arequipa, 2019.

Disponible en<http://repositorio.unsa.edu.pe/handle/UNSA/10826>

BERNAOLA, José, CASTILLA, Jorge y HERRERA, Juan. Perforación y voladura de rocas en minería. Madrid: Universidad Politécnica de Madrid. Departamento de Explotación de Recursos Minerales y Obras Subterráneas, 2013.

BOUTRID, Abdelaziz [et al]. Method for Model Scale Blasting. Journal of Mining Science [en línea]. Septiembre 2015, n.° 5. [Fecha de consulta: 14 de noviembre de 2020].

Disponible en:

[http://search.ebscohost.com/login.aspx?direct=true&db=edsgao&AN=edsgcl.5006](http://search.ebscohost.com/login.aspx?direct=true&db=edsgao&AN=edsgcl.500608672&lang=es&site=eds-live) [08672&lang=es&site=eds-live.](http://search.ebscohost.com/login.aspx?direct=true&db=edsgao&AN=edsgcl.500608672&lang=es&site=eds-live)

ISSN: 1062-7391

CARPALLO, Antonio y FLORES, Yohana. La catedral de Toledo en el siglo XVII: análisis documental de las encuadernaciones de tipo abanicos. BiD [en línea]. Diciembre 2018, n.° 41. [Fecha de consulta: 14 de noviembre de 2020]. Disponible en:

[http://search.ebscohost.com/login.aspx?direct=true&db=lih&AN=137393283&lang](http://search.ebscohost.com/login.aspx?direct=true&db=lih&AN=137393283&lang=es&site=eds-live) [=es&site=eds-live.](http://search.ebscohost.com/login.aspx?direct=true&db=lih&AN=137393283&lang=es&site=eds-live)

ISSN: 1575-5886

CARTER, Rusell. Soluciones en Software para una Mejor Tronadura. Equipo Minero [en línea]. Marzo-abril 2013, n.° 2. [Fecha de consulta: 14 de noviembre de 2020].

Disponible en:

[http://search.ebscohost.com/login.aspx?direct=true&db=bth&AN=87402489&lang=](http://search.ebscohost.com/login.aspx?direct=true&db=bth&AN=87402489&lang=es&site=eds-live) [es&site=eds-live.](http://search.ebscohost.com/login.aspx?direct=true&db=bth&AN=87402489&lang=es&site=eds-live)

ISSN: 1937-9714

CHAPMAN, Nicole [et al]. A study of the impact of blast induced conditioning on leaching performance. Minerals Engineering [en línea]. Abril 2015. [Fecha de consulta: 14 de noviembre de 2020].

Disponible en:

<https://www.sciencedirect.com/science/article/abs/pii/S0892687514004397> ISSN: 0892-6875

CHICLLA, Manuel y ZEGARRA, Ignacio. Aplicación de modelos matemáticos de fragmentación para la reducción de costos, en perforación y voladura en el tajo Jesica, mina Aruntani S.A.C. – 2016. Tesis (Título de Ingeniero de Minas). Apurímac: Universidad Nacional Micaela Bastidas de Apurímac, 2019. Disponible en<http://repositorio.unamba.edu.pe/handle/UNAMBA/731>

CHOUDHARY, Bhanwar [et al]. Impact of blast design parameters on rock fragmentation in building stone quarries. Current Science [en línea]. Abril 2019, n.° 11. [Fecha de consulta: 14 de noviembre de 2020].

Disponible en:

[http://search.ebscohost.com/login.aspx?direct=true&db=a9h&AN=136882293&lan](http://search.ebscohost.com/login.aspx?direct=true&db=a9h&AN=136882293&lang=es&site=eds-live) [g=es&site=eds-live](http://search.ebscohost.com/login.aspx?direct=true&db=a9h&AN=136882293&lang=es&site=eds-live)

ISSN: 0011-3891

DE BIAGI, Valerio y MARCHELLI, Maddalena. Optimization methods for the evaluation of the parameters of a rockfall fractal fragmentation model. Landslides [en línea]. Julio 2019, n.° 7. [Fecha de consulta: 14 de noviembre de 2020]. Disponible en:

[http://search.ebscohost.com/login.aspx?direct=true&db=a9h&AN=137015511&lan](http://search.ebscohost.com/login.aspx?direct=true&db=a9h&AN=137015511&lang=es&site=eds-live) [g=es&site=eds-live.](http://search.ebscohost.com/login.aspx?direct=true&db=a9h&AN=137015511&lang=es&site=eds-live)

ISSN: 1612-510X

DÍAZ, Juan, GUARÍN, Melissa y JÍMENEZ, Jovani. Análisis y diseño de la operación de perforación y voladuras en minería de superficie empleando el enfoque de la programación estructurada. Boletín Ciencias de la Tierra [en línea]. 2012, n.° 2. [Fecha de consulta: 14 de noviembre de 2020].

Disponible en:

<https://revistas.unal.edu.co/index.php/rbct/article/view/30381> ISSN: 0120-3630

ENAEX. Manual de Tronadura [en línea]. 3.a ed. Chile: Enaex S.A., 2010 [fecha de consulta: 14 de noviembre de 2020].

Disponible en [https://es.scribd.com/document/327450151/Manual-Enaex.](https://es.scribd.com/document/327450151/Manual-Enaex)

EXSA. Manual práctico de voladura. 5.a ed. Lima: Exsa soluciones exactas, 2019.

FAMESA explosivos. Manual de Perforación y Voladura. Lima: Grupo editorial Cosas, 2019.

ISBN: 9786124810015

FILIPE, Nunes, OTAÑO, José y WATSON, Roberto. Evaluación físico-mecánica y estructural del macizo gnéisico de mina Catoca para el diseño de voladuras. Minería y geología [en línea]. Enero- marzo 2018, n.° 1. [Fecha de consulta: 14 de noviembre de 2020].

Disponible en:

[http://search.ebscohost.com/login.aspx?direct=true&db=fua&AN=130810352&lang](http://search.ebscohost.com/login.aspx?direct=true&db=fua&AN=130810352&lang=es&site=eds-live) [=es&site=eds-live](http://search.ebscohost.com/login.aspx?direct=true&db=fua&AN=130810352&lang=es&site=eds-live)

ISSN: 0258-5979

HAN, Sunyoung y KIM, Hye Mi. Components of Mathematical Problem Solving Competence and Mediation Effects of Instructional Strategies for Mathematical Modeling. Education and Science [en línea]. Abril 2020, n.° 202. [Fecha de consulta: 14 de noviembre de 2020].

Disponible en:

[http://search.ebscohost.com/login.aspx?direct=true&db=eue&AN=143690398&lan](http://search.ebscohost.com/login.aspx?direct=true&db=eue&AN=143690398&lang=es&site=eds-live) [g=es&site=eds-live.](http://search.ebscohost.com/login.aspx?direct=true&db=eue&AN=143690398&lang=es&site=eds-live)

ISSN: 13001337

HESS, David. Physical properties of rocks. Salem Press Encyclopedia of Science [en línea]. 2019. [Fecha de consulta: 14 de noviembre de 2020].

Disponible en:

[http://search.ebscohost.com/login.aspx?direct=true&db=ers&AN=88806543&lang=](http://search.ebscohost.com/login.aspx?direct=true&db=ers&AN=88806543&lang=es&site=eds-live) [es&site=eds-live](http://search.ebscohost.com/login.aspx?direct=true&db=ers&AN=88806543&lang=es&site=eds-live)

ISEM. Voladura en superficie. Seguridad Minera [en línea]. Enero-febrero 2009, n.° 69. [Fecha de consulta: 14 de noviembre de 2020].

Disponible en:<https://www.isem.org.pe/portal/files/recurso/revista/69.pdf>

KIM, Kwangmin, NAGESHWARANIYER, Sai Srinivas y SON, Young-Jun. Optimal blast design using a discrete-event simulation model in a hard-rock mine. Mining Engineering [en línea]. Noviembre 2015, n.° 11. [Fecha de consulta: 14 de noviembre de 2020].

Disponible en:

[http://search.ebscohost.com/login.aspx?direct=true&db=egs&AN=110971151&lan](http://search.ebscohost.com/login.aspx?direct=true&db=egs&AN=110971151&lang=es&site=eds-live) [g=es&site=eds-live.](http://search.ebscohost.com/login.aspx?direct=true&db=egs&AN=110971151&lang=es&site=eds-live)

ISSN: 0026-5187

KIM, Kwangmin y PARK, Junhyeok. Use of drilling performance to improve rockbreakage efficiencies: A part of mine-to-mill optimization studies in a hard-rock mine. International Journal of Mining Science and Technology [en línea]. Marzo 2020, n.° 2. [Fecha de consulta: 14 de noviembre de 2020].

Disponible en:

[http://search.ebscohost.com/login.aspx?direct=true&db=edselp&AN=S209526861](http://search.ebscohost.com/login.aspx?direct=true&db=edselp&AN=S2095268619301478&lang=es&site=eds-live) [9301478&lang=es&site=eds-live.](http://search.ebscohost.com/login.aspx?direct=true&db=edselp&AN=S2095268619301478&lang=es&site=eds-live)

ISSN: 2095-2686

KONYA, Anthony y KONYA, Calvin. Blast design standards. Pit & Quarry [en línea]. Febrero 2019, n.° 8. [Fecha de consulta: 14 de noviembre de 2020].

Disponible en:

[http://search.ebscohost.com/login.aspx?direct=true&db=bth&AN=134400327&lang](http://search.ebscohost.com/login.aspx?direct=true&db=bth&AN=134400327&lang=es&site=eds-live) [=es&site=eds-live.](http://search.ebscohost.com/login.aspx?direct=true&db=bth&AN=134400327&lang=es&site=eds-live)

ISSN: 0032-0293

KONYA, Anthony y KONYA, Calvin. Forget powder factor for blast design: Design should be based on economics and blast performance, not an arbitrary range of weight of explosive per volume of rock. Coal Age [en línea]. Marzo 2019, n.° 2. [Fecha de consulta: 14 de noviembre de 2020].

Disponible en:

[http://search.ebscohost.com/login.aspx?direct=true&db=bth&AN=135806708&lang](http://search.ebscohost.com/login.aspx?direct=true&db=bth&AN=135806708&lang=es&site=eds-live) [=es&site=eds-live.](http://search.ebscohost.com/login.aspx?direct=true&db=bth&AN=135806708&lang=es&site=eds-live) ISSN: 1040-7820

KONYA, Anthony y KONYA, Calvin. Powder Factor: The Ineffective Design Tool: More modern approaches to spacing and blast design dramatically improve performance of blasts. Engineering & Mining Journal [en línea]. Enero 2019, n.° 1. [Fecha de consulta: 14 de noviembre de 2020].

Disponible en:

[http://search.ebscohost.com/login.aspx?direct=true&db=bth&AN=134159198&lang](http://search.ebscohost.com/login.aspx?direct=true&db=bth&AN=134159198&lang=es&site=eds-live) [=es&site=eds-live](http://search.ebscohost.com/login.aspx?direct=true&db=bth&AN=134159198&lang=es&site=eds-live)

ISSN: 0095-8948

KONYA, Anthony y KONYA, Calvin. Selection of Borehole Diameter for Optimizing Fragmentation. Rock products [en línea]. Enero 2019, n.° 1. [Fecha de consulta: 14 de noviembre de 2020].

Disponible en:

[http://search.ebscohost.com/login.aspx?direct=true&db=edsbl&AN=RN618807093](http://search.ebscohost.com/login.aspx?direct=true&db=edsbl&AN=RN618807093&lang=es&site=eds-live) [&lang=es&site=eds-live.](http://search.ebscohost.com/login.aspx?direct=true&db=edsbl&AN=RN618807093&lang=es&site=eds-live)

ISSN: 0747-3605

KONYA, Anthony y KONYA, Calvin. Tronadura Six Sigma: La implementación de un plan de mejora de procesos para la tronadura puede mejorar operaciones posteriores. Equipo Minero [en línea]. Junio 2018, n.° 2. [Fecha de consulta: 14 de noviembre de 2020].

Disponible en:

[http://search.ebscohost.com/login.aspx?direct=true&db=bth&AN=130973833&lang](http://search.ebscohost.com/login.aspx?direct=true&db=bth&AN=130973833&lang=es&site=eds-live) [=es&site=eds-live.](http://search.ebscohost.com/login.aspx?direct=true&db=bth&AN=130973833&lang=es&site=eds-live)

ISSN: 1937-9714

LÓPEZ, Carlos. Manual De Perforación Y Voladura De Rocas. Madrid: Universidad Politécnica De Madrid, 2003. ISBN: 9788496140032

MANTEROLA, Carlos y OTZEN, Tamara. Por qué Investigar y cómo conducir una investigación. International Journal of Morpholog [en línea]. 2013, n.° 4. [Fecha de consulta: 14 de noviembre de 2020].

Disponible en:

[http://search.ebscohost.com/login.aspx?direct=true&db=a9h&AN=108747882&lan](http://search.ebscohost.com/login.aspx?direct=true&db=a9h&AN=108747882&lang=es&site=eds-live) [g=es&site=eds-live](http://search.ebscohost.com/login.aspx?direct=true&db=a9h&AN=108747882&lang=es&site=eds-live)

ISSN: 0717-9367

MANTEROLA, Carlos y OTZEN, Tamara. Técnicas de Muestreo sobre una Población a Estudio. International Journal of Morphology [en línea]. Marzo 2017, n.°

1. [Fecha de consulta: 14 de noviembre de 2020].

Disponible en:

[http://search.ebscohost.com/login.aspx?direct=true&db=a9h&AN=122891094&lan](http://search.ebscohost.com/login.aspx?direct=true&db=a9h&AN=122891094&lang=es&site=eds-live) [g=es&site=eds-live](http://search.ebscohost.com/login.aspx?direct=true&db=a9h&AN=122891094&lang=es&site=eds-live) ISSN: 0717-9367

MICHAUX, Simon, ONEDERRA, Italo y PARRA, Hector. Effect of blast-induced fragment conditioning on impact breakage strength. Mining Technology [en línea]. Junio 2014, n.° 2. [Fecha de consulta: 14 de noviembre de 2020].

Disponible en:

[http://search.ebscohost.com/login.aspx?direct=true&db=a9h&AN=96972878&lang](http://search.ebscohost.com/login.aspx?direct=true&db=a9h&AN=96972878&lang=es&site=eds-live) [=es&site=eds-live.](http://search.ebscohost.com/login.aspx?direct=true&db=a9h&AN=96972878&lang=es&site=eds-live)

ISSN: 1474-9009

MOROTE, Alberto, VEGA, Ronoel y PAREJA, Sedric. Beneficios y desafíos de la gestión integrada mina - planta. Tesis (Magister en Gestión Minera). Lima: Escuela de Postgrado Gerens, 2019.

Disponible en <http://repositorio.gerens.edu.pe/handle/Gerens/46>

MUÑOZ, Carlos. Como elaborar y asesorar una investigación de tesis. 2.a ed. México: Pearson education, 2015. ISBN: 9786073204569

OUCHTERLONY, Finn y SANCHIDRIAN, Jose. A Distribution-Free Description of Fragmentation by Blasting Based on Dimensional Analysis. Rock Mechanics and Rock Engineering [en línea]. Abril 2017, n.° 4. [Fecha de consulta: 14 de noviembre de 2020].

Disponible en:

[http://search.ebscohost.com/login.aspx?direct=true&db=edsgao&AN=edsgcl.4878](http://search.ebscohost.com/login.aspx?direct=true&db=edsgao&AN=edsgcl.487819365&lang=es&site=eds-live) [19365&lang=es&site=eds-live](http://search.ebscohost.com/login.aspx?direct=true&db=edsgao&AN=edsgcl.487819365&lang=es&site=eds-live) ISSN: 0723-2632

PEÑA, Manuel. Calidad en el cálculo del Burden (B) basado en el modelo matemático de López Jimeno para contribuir en la gestión del riesgo en las voladuras, en cantera de roca caliza. Revista del Instituto de investigación de la Facultad de minas, metalurgia y ciencias geográficas [en línea]. Enero- junio 2019, n.° 43. [Fecha de consulta: 14 de noviembre de 2020].

Disponible en:

<https://revistasinvestigacion.unmsm.edu.pe/index.php/iigeo/article/view/16689> ISSN: 1682-3087

PÉREZ, Andrés. Mathematical modelling of blasting decisions using an integrated open pit mine to mill model. Tesis (Magister de Ciencias en ingeniería). Santiago de Chile: Pontificia Universidad Católica de Chile, 2017. Disponible en<https://repositorio.uc.cl/handle/11534/21426>

PÉREZ, Sergio. Optimización de voladuras y vibraciones generadas. Tesis (Grado en Ingeniería de recursos minerales y energía). Cartagena: Universidad Politécnica de Cartagena, 2018.

Disponible en<https://repositorio.upct.es/handle/10317/7390?locale-attribute=en>

ROJAS, Luis. Un nuevo enfoque predictivo de la fragmentación en la Voladura de rocas. Industrial Data [en línea]. Enero-junio 2018, n.° 1. [Fecha de consulta: 14 de noviembre de 2020]. Disponible en:

<https://doi.org/10.15381/idata.v21i1.14907> ISSN: 1810-9993

SORIANO, Rosa y TRINIDAD, Antonio. La aplicación de los criterios de la Grounded Theory en el análisis documental: Los textos legales y normativos españoles en materia de extranjería. Revista de Metodología de Ciencias Sociales [en línea]. Mayo-agosto 2015. [Fecha de consulta: 14 de noviembre de 2020]. Disponible en:

[http://search.ebscohost.com/login.aspx?direct=true&db=sih&AN=103073803&lang](http://search.ebscohost.com/login.aspx?direct=true&db=sih&AN=103073803&lang=es&site=eds-live) [=es&site=eds-live.](http://search.ebscohost.com/login.aspx?direct=true&db=sih&AN=103073803&lang=es&site=eds-live)

ISSN: 1139-5737

YARI, Mojtaba, BAGHERPOUR, Raheb y JAMALI, Saeed. Development of an evaluation system for blasting patterns to provide efficient production. Journal of Intelligent Manufacturing [en línea]. Abril 2017, n.° 4. [Fecha de consulta: 14 de noviembre de 2020].

Disponible en:

[http://search.ebscohost.com/login.aspx?direct=true&db=iih&AN=121549001&lang](http://search.ebscohost.com/login.aspx?direct=true&db=iih&AN=121549001&lang=es&site=eds-live) [=es&site=eds-live.](http://search.ebscohost.com/login.aspx?direct=true&db=iih&AN=121549001&lang=es&site=eds-live)

ISSN: 0956-5515

### **ANEXOS**

<span id="page-47-0"></span>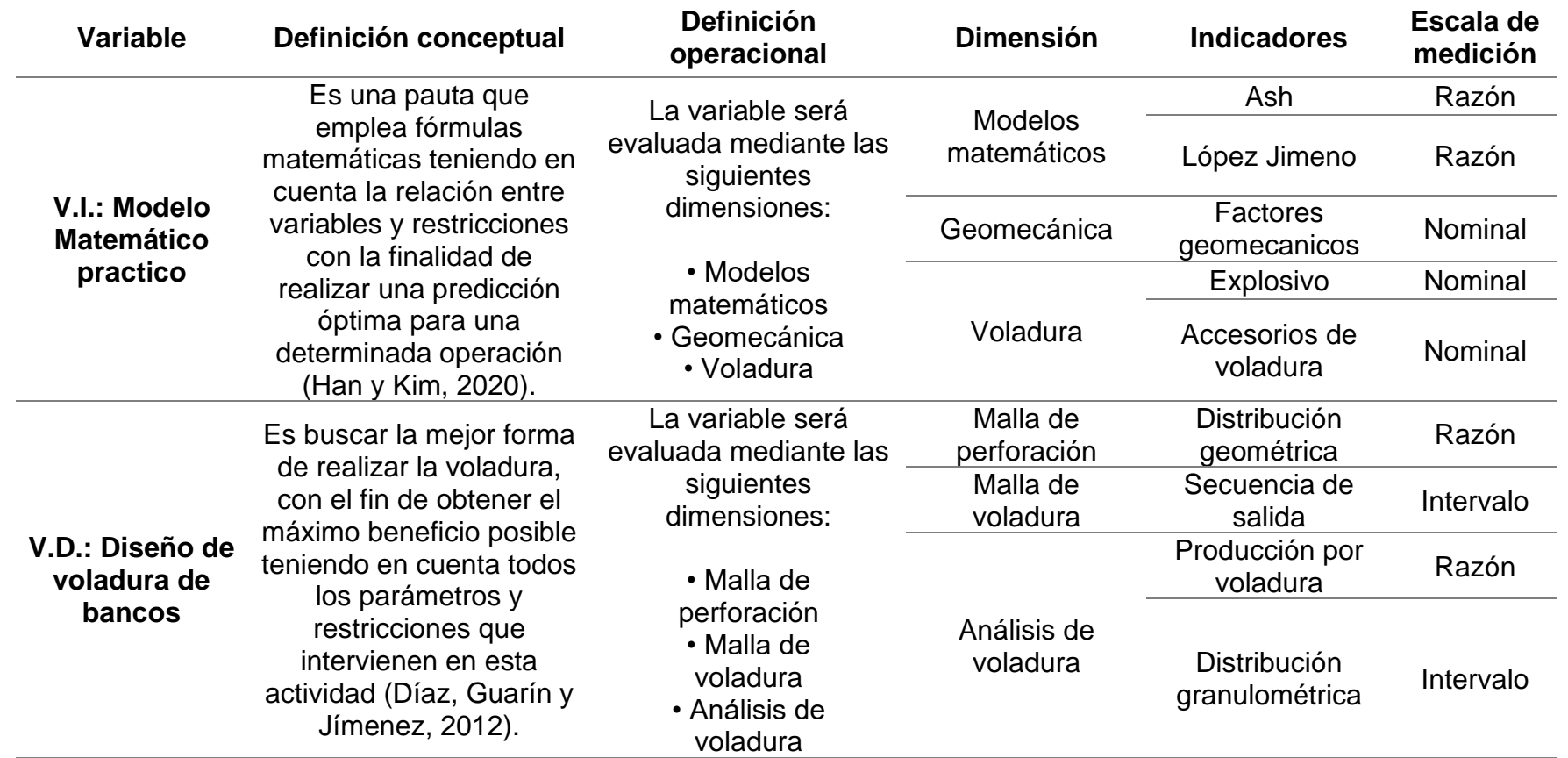

**Anexo 01:** *Cuadro de operacionalización de variables*

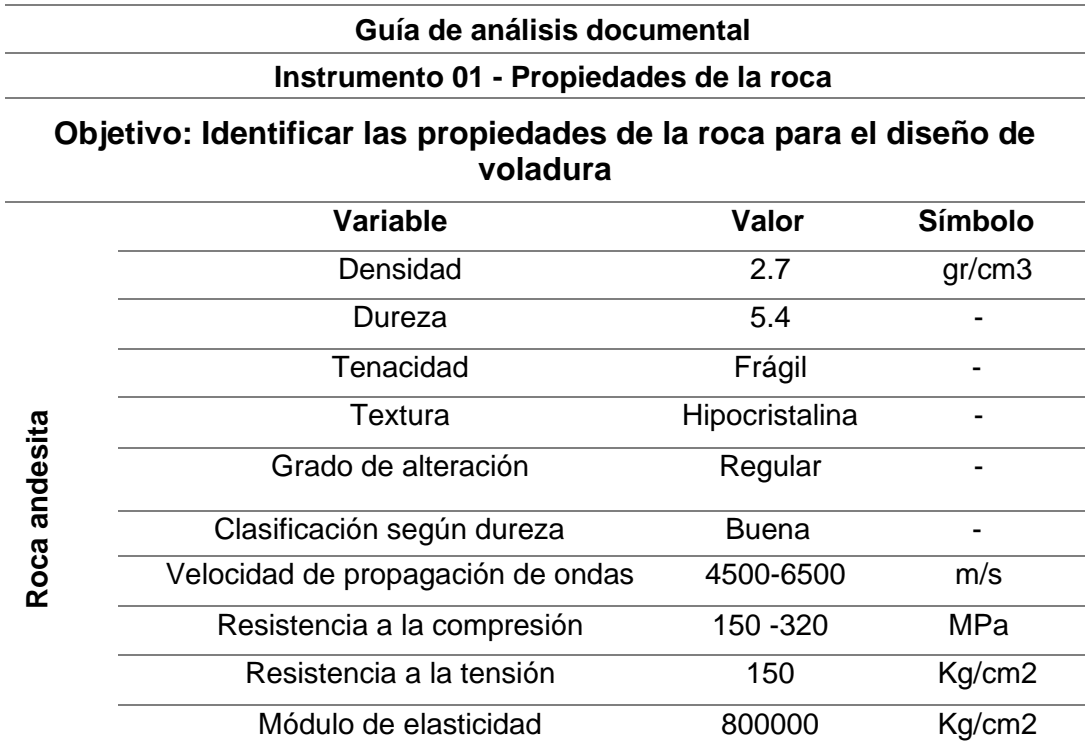

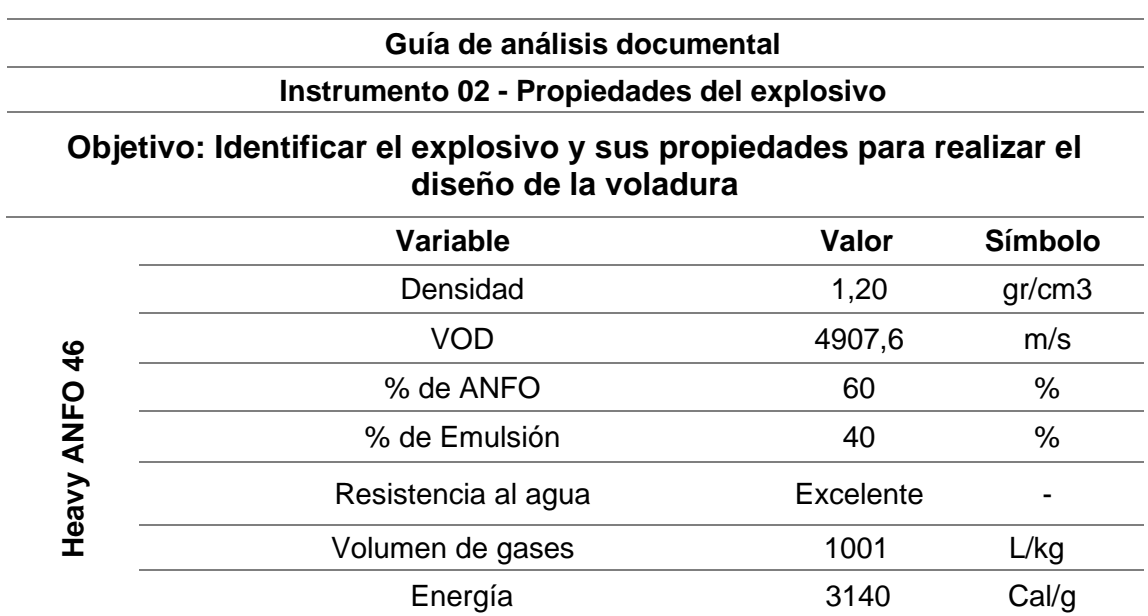

**Anexo 04.** *Instrumento 03 – Parámetros de diseño de voladura.*

# **Guía de análisis documental Instrumento 03 - Parámetros de diseño en la voladura Objetivo: Obtener los parámetros de diseño de voladura para realizar simulaciones en el software JK Simblast Variable Valor Símbolo**  $\overline{\wedge}$ ltura de bance  $\overline{\qquad \qquad }$  10 m

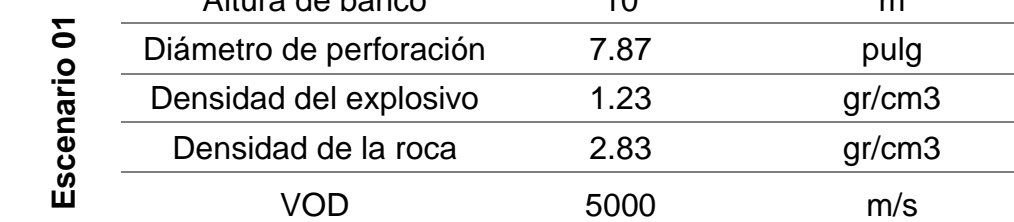

# **Guía de análisis documental Instrumento 04 - Parámetros de diseño en la voladura Objetivo: Obtener los parámetros de diseño de voladura para realizar simulaciones en el software JK Simblast**

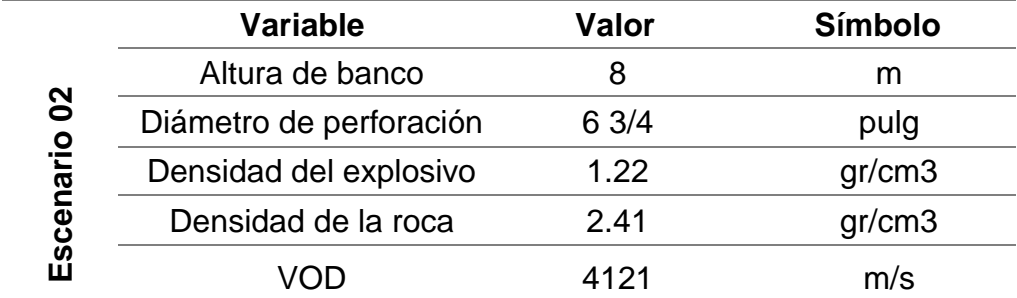

**Anexo 06.** *Instrumento 05 – Parámetros de diseño de voladura.*

# **Guía de análisis documental Instrumento 05 - Parámetros de diseño en la voladura Objetivo: Obtener los parámetros de diseño de voladura para realizar simulaciones en el software JK Simblast**

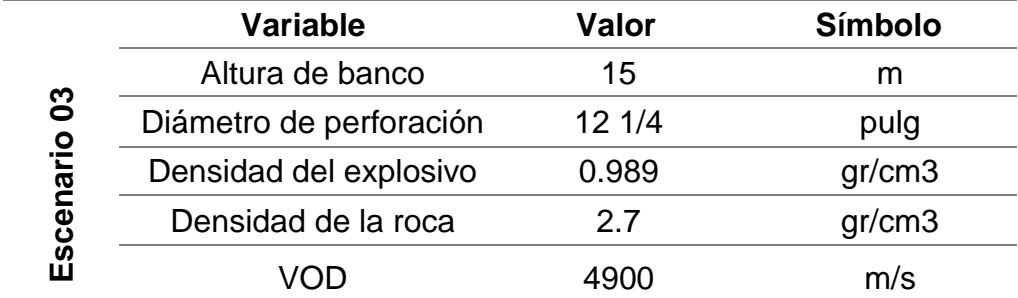

### **Anexo 07**. *Matriz de consistencia.*

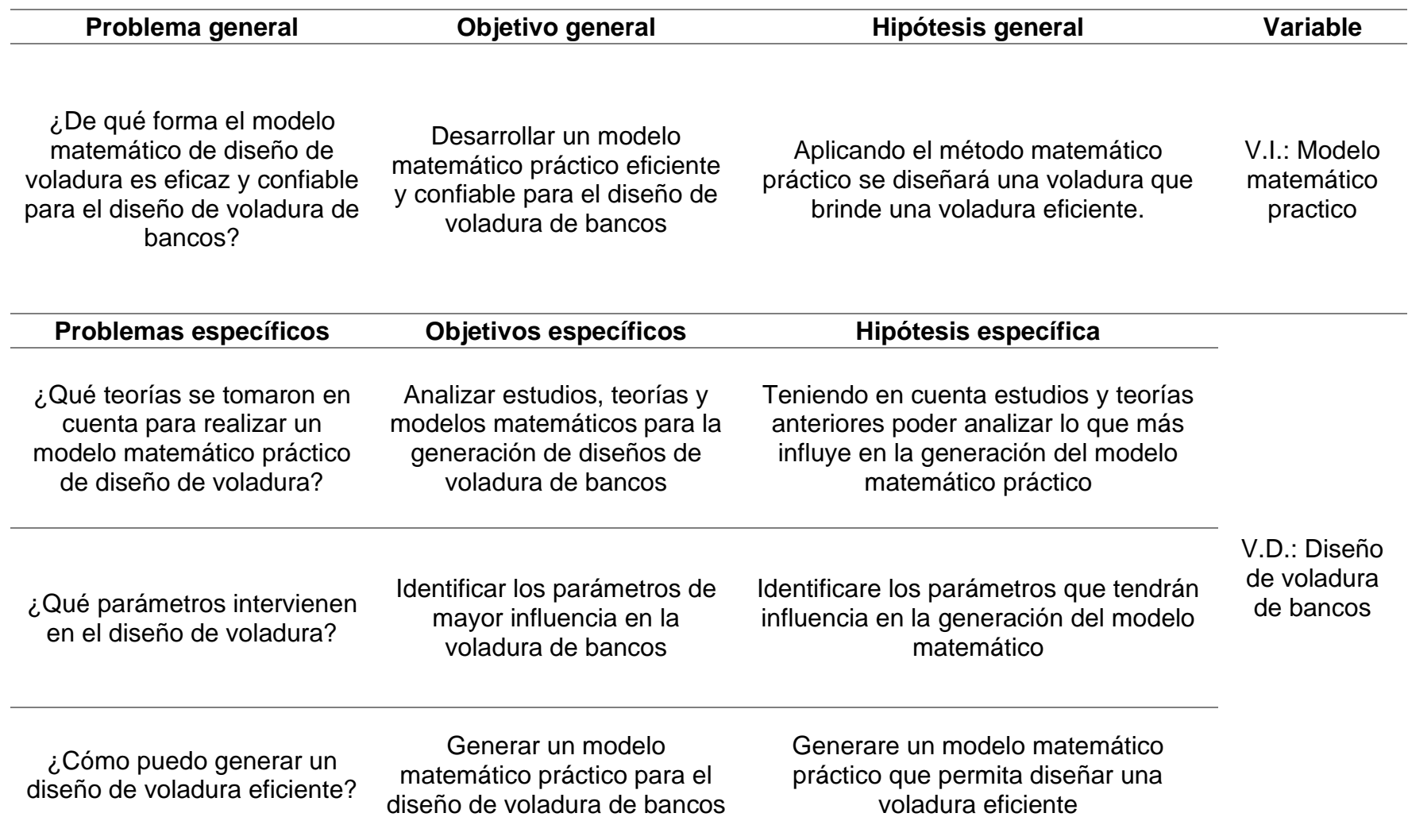

¿Cuál es la eficiencia y confiabilidad del modelo matemático práctico para el diseño de voladura de bancos?

Demostrar la eficiencia y confiabilidad del modelo matemático práctico para el diseño de voladura de bancos

Determinare la eficiencia y confiabilidad del modelo matemático

**Anexo 08.** *Procedimientos.*

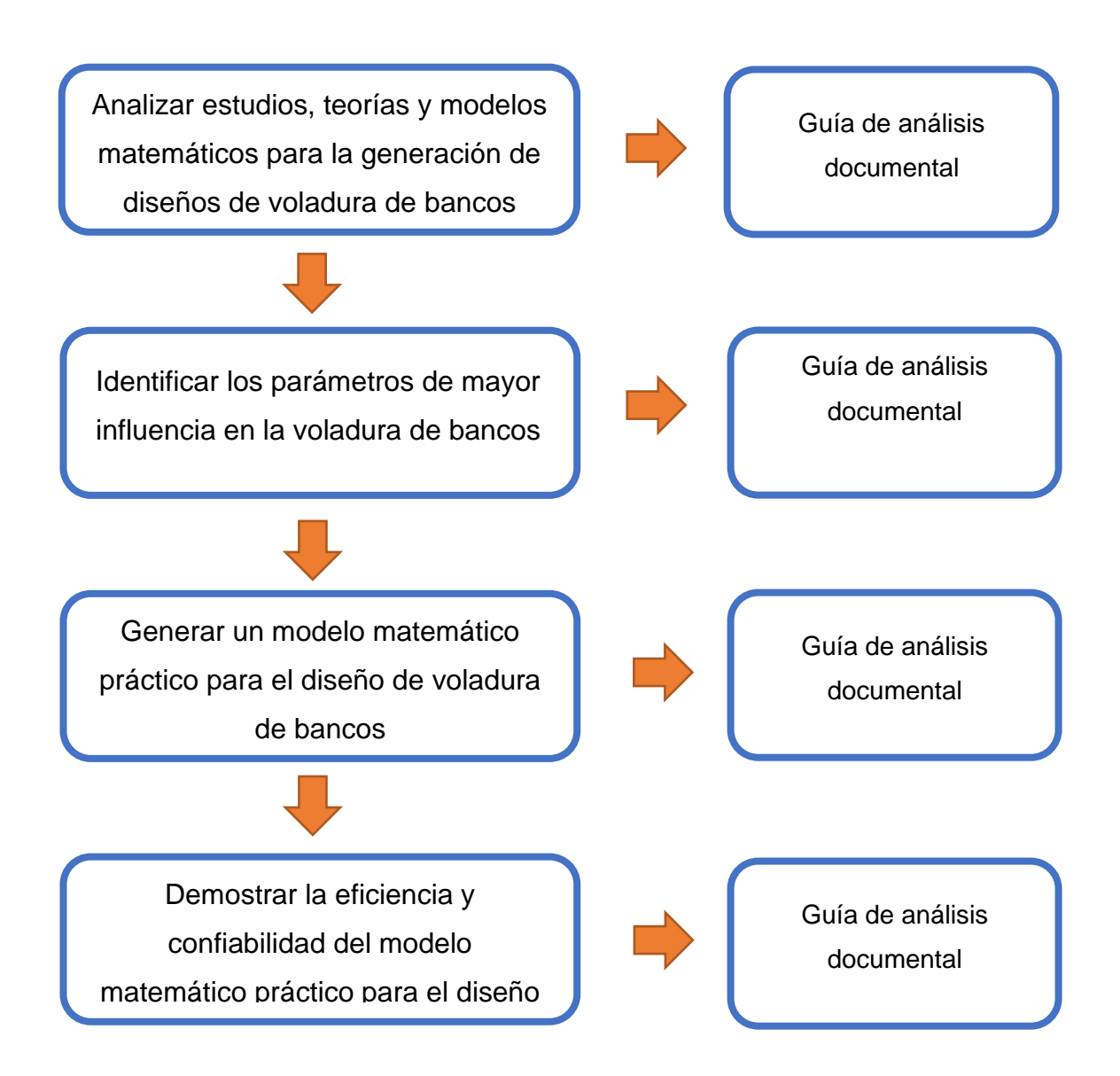

**Anexo 09.** *Distribución granulométrica producto de la voladura del escenario 01.*

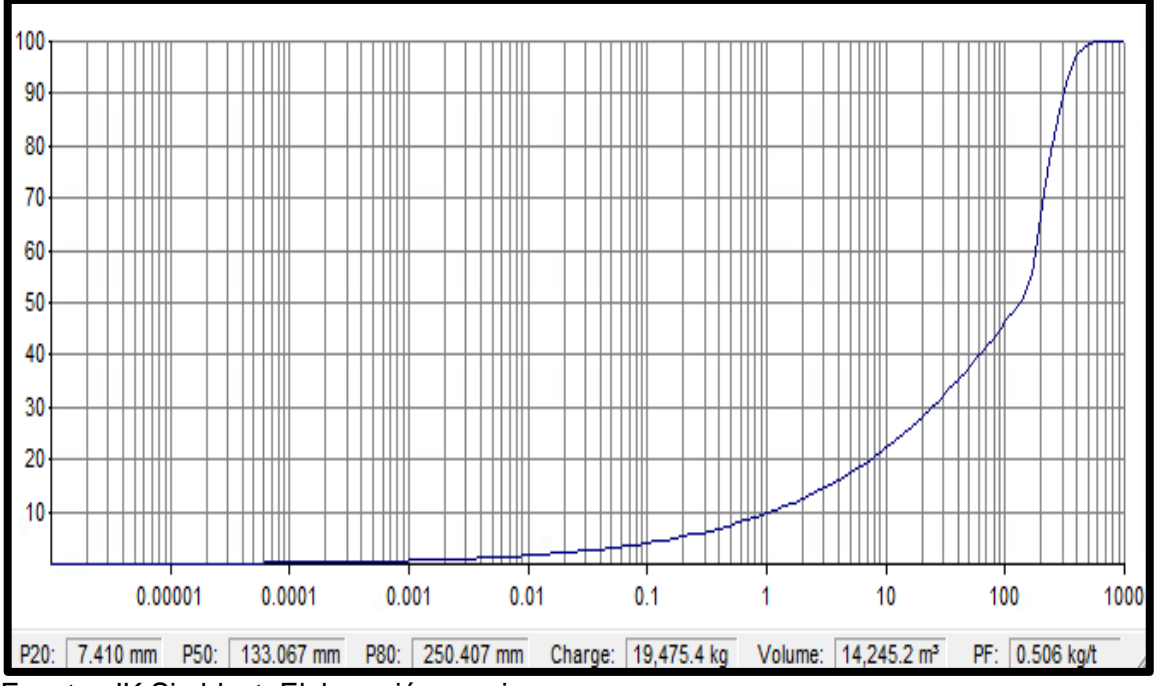

Fuente: JK Simblast, Elaboración propia.

**Anexo 10.** *Distribución granulométrica producto de la voladura del escenario 02.*

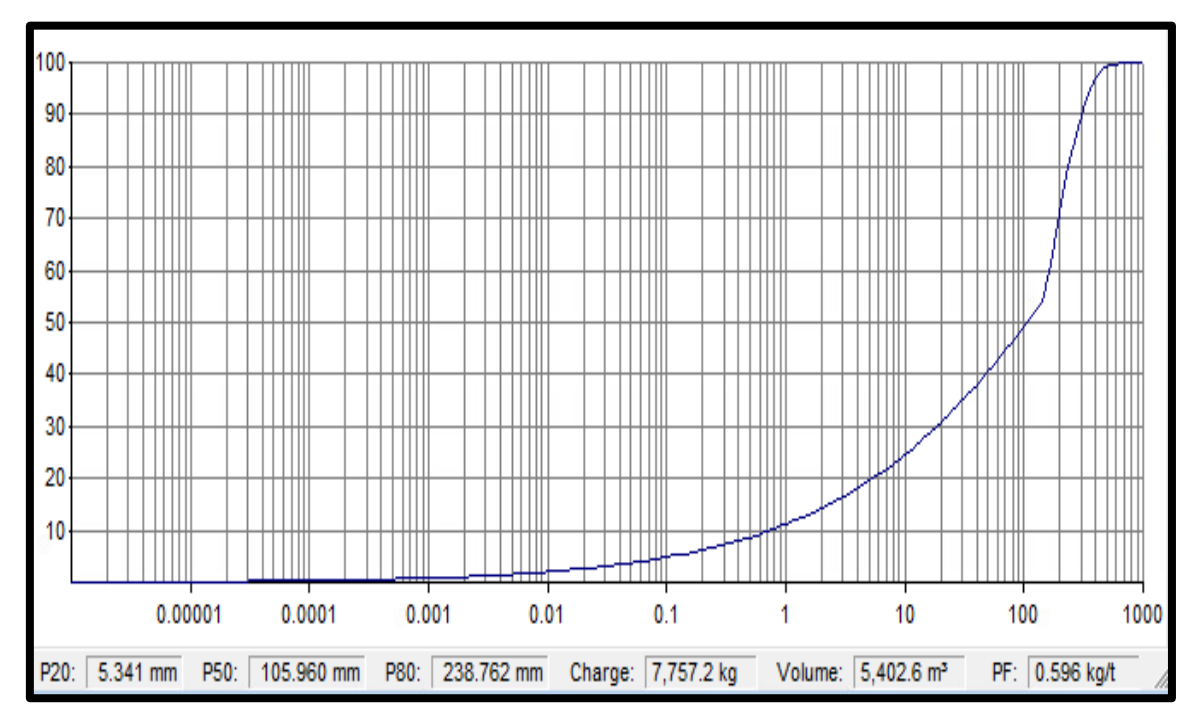

Fuente: JK Simblast, Elaboración propia.

**Anexo 11.** *Distribución granulométrica producto de la voladura del escenario 03.*

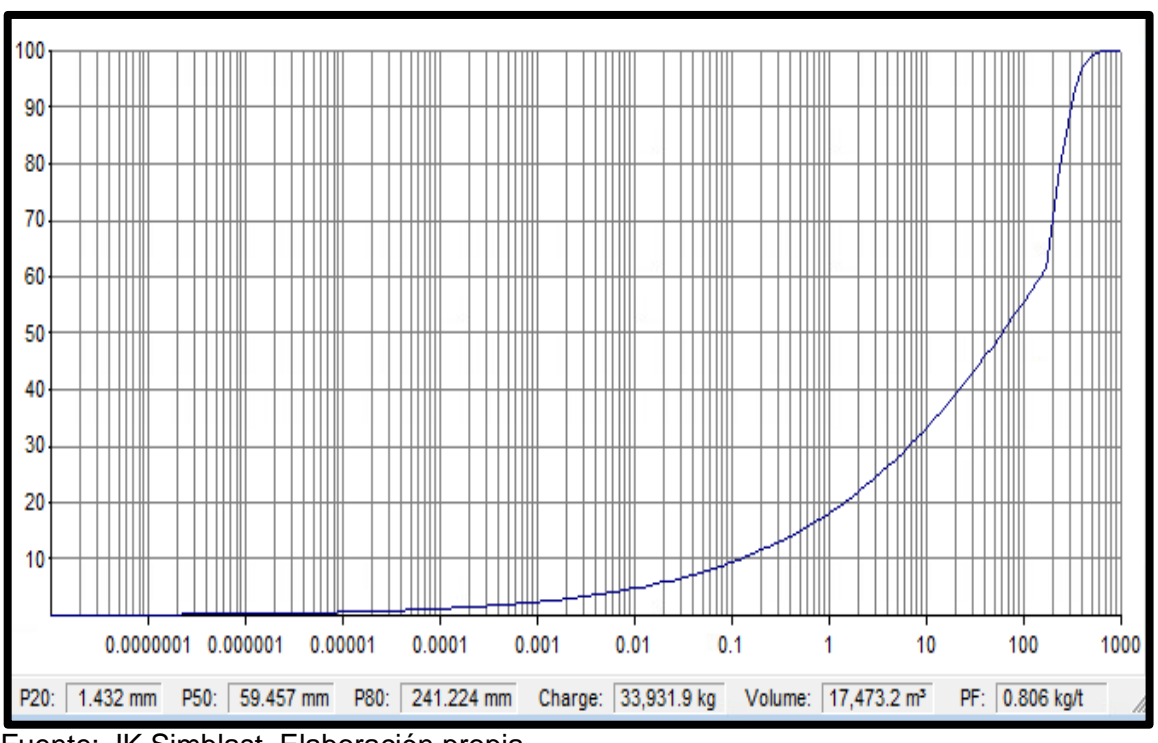

Fuente: JK Simblast, Elaboración propia.

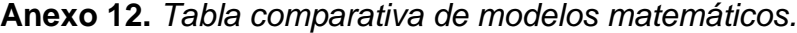

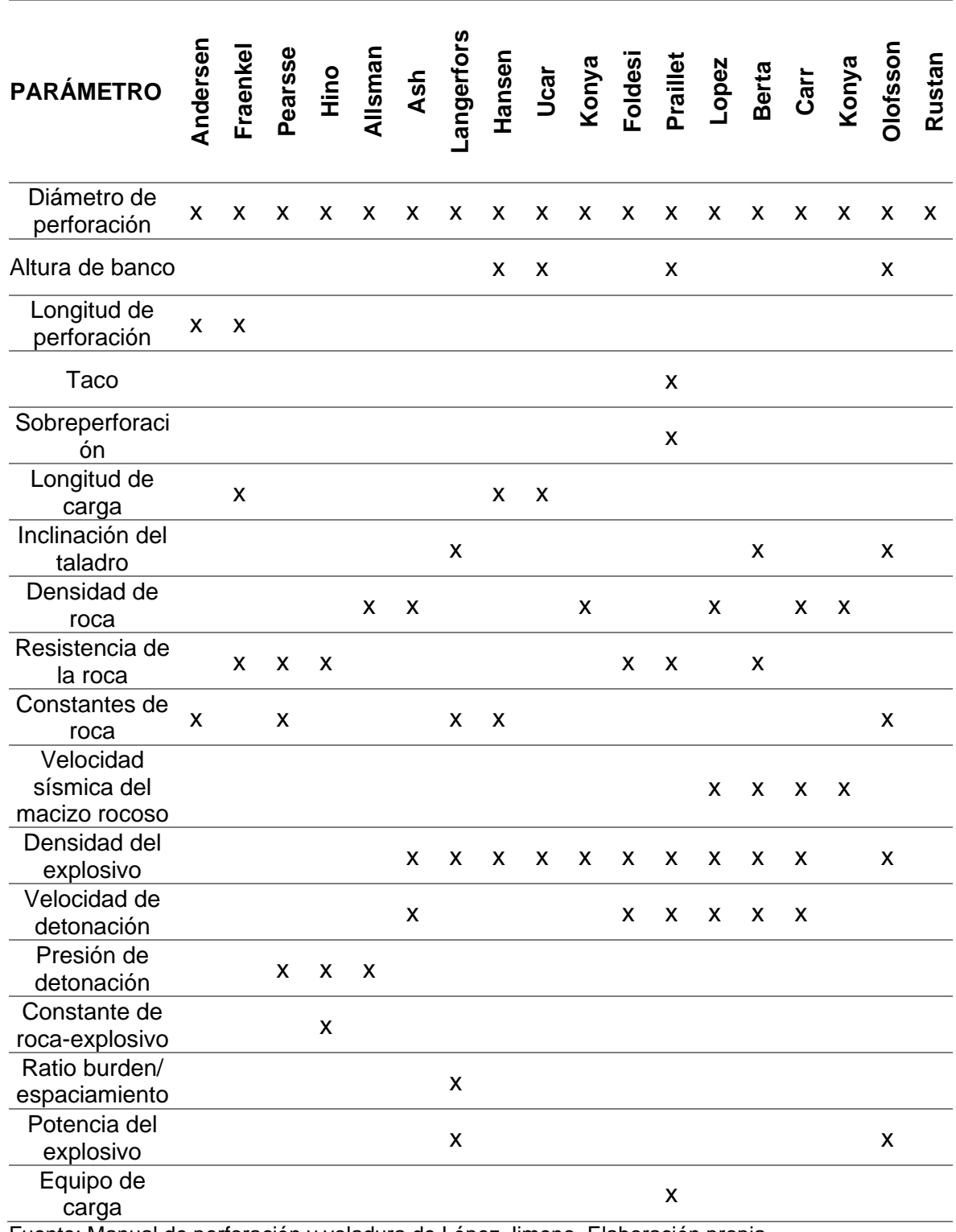

Fuente: Manual de perforación y voladura de López Jimeno, Elaboración propia.